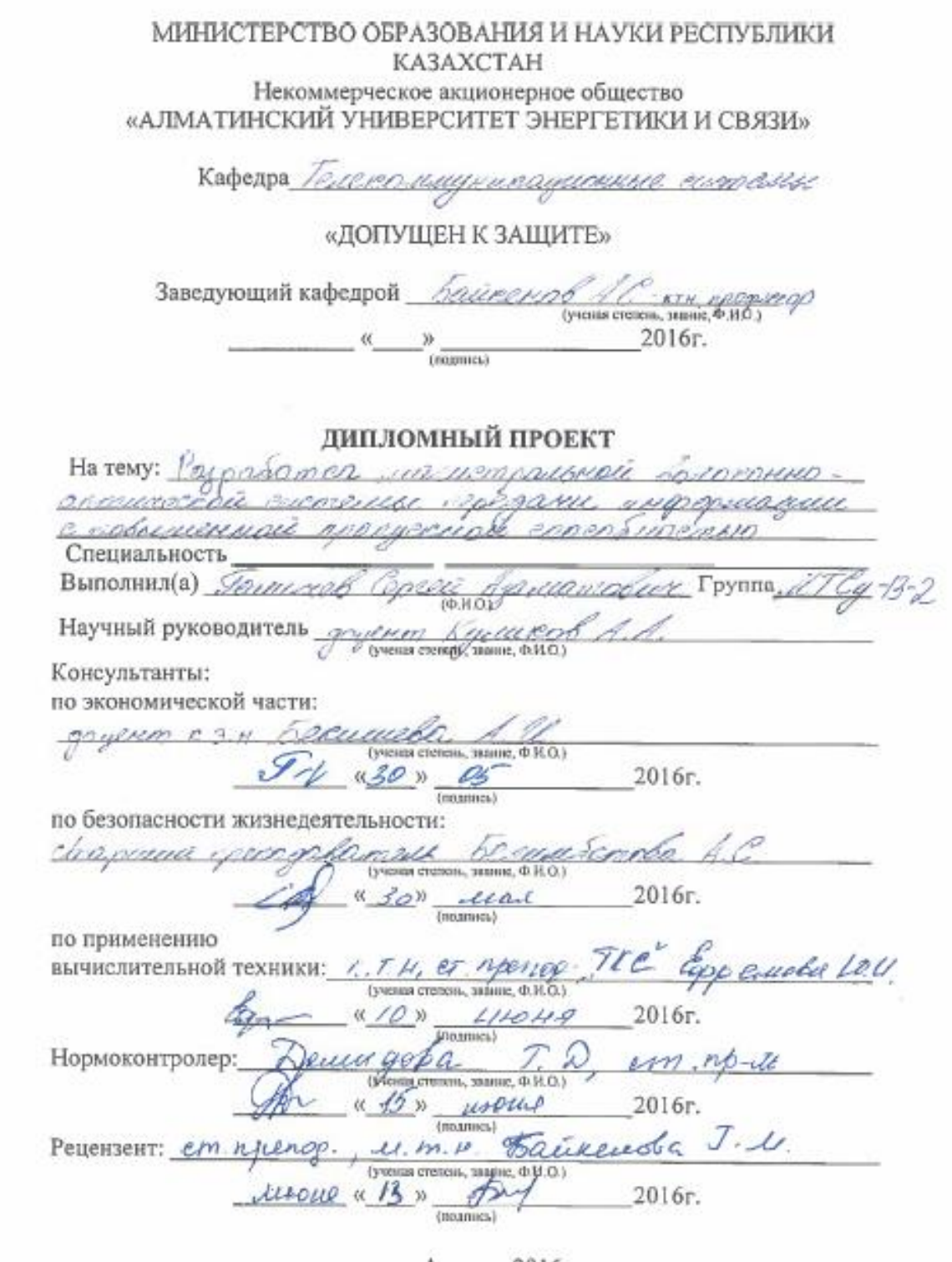

Алматы 2016

МИНИСТЕРСТВО ОБРАЗОВАНИЯ И НАУКИ РЕСПУБЛИКИ КАЗАХСТАН Некоммерческое акционерное общество «АЛМАТИНСКИЙ УНИВЕРСИТЕТ ЭНЕРГЕТИКИ И СВЯЗИ» Факультет rounmer Kulle Кафедра Temenic canamusse cuemeu Специальность  $5B0710$ <u>uco, garemporan</u> <u>Meddelichheld Kill</u> ЗАДАНИЕ на выполнение дипломного проекта Студенту Saucere Тема проекта vademen MORVEMPRACKON CONDORHAD-<u>ermundeedi cuemaliti n</u> <u>NODRU</u> <u>c nobumermoù nocrocentañ (</u> enocosue er 6,40 Утверждена приказом по университету N<sub>2</sub>  $\frac{d}{dx}$ OT OKmrsny 2015 r. Срок сдачи законченного проекта  $\frac{\alpha 25 \nu}{2016 \pi}$  2016 r. Исходные данные к проекту (требуемые параметры результатов исследования (проектирования) и исходные данные объекта): согласности no grocone rovoe eroscon reco CODER Emar с населенные care me  $\alpha = A_{MD}$ v. <u>sanma pagavecousi</u> ummen not PilluliD. mureceu yeuntur, carecalo q eva Consolant herigaru saverser 20 Coulder 1590-1580 Hill COURC Перечень вопросов, подлежащих разработке в дипломном проекте, или краткое содержание дипломного проекта: Ендоброме <u>emn.</u> be puarm seacucmpasseries <u>ebizta</u> Common uare. <u>uri Aterdroom</u> <u>l'adgamaz massolame mac</u> lucanas a coplexinos <u>gionnar groenno</u> <u>Ruminumi</u> Called Cornelli uu но друг вобранной стоящи cherri <u>Dooreo inn</u> <u>anno yeonroe</u> avensu, yrangagaa composition 4-

<u>ства, ментелью VIII, основные сердитенции секри;</u><br>"<u>мением Буелаенсти при Алю минии СМВ.</u><br>— Перечень графического материала (с точным указанием обязательных чертежей): Стало трассие Каранинда - Жерендин Companypract course deprofessor

новеко порашетры оближается интересноев Songworkerwal EXT-16 Robergages commence orders, Pacrimy vermen

recept folyace, Dom meason BCCD-DWDM <u> Dokayamuu morionameessä myysemulusemu.</u>

Основная рекомендуемая литература.<br>Селегоев О.К. Совремлението болгостино отпискости aversause representat (curve-1,2001)<br>- Trayect MM a.gp. Bournouv-environne weveruse<br>sippan - M: Pagno a Chejo , 1222

ponement ray eglisme corpora Monoguerra régarius e pajgaig Dijana, apyga eque aparene -hiven.

Консультации по проекту с указанием относящихся к ним разделов проекта

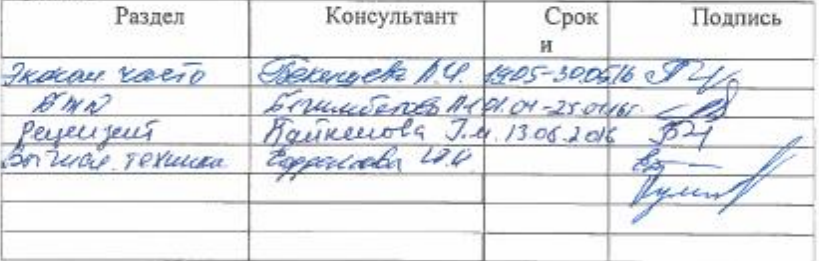

| Наименование                               | Сроки                 | Примечание |
|--------------------------------------------|-----------------------|------------|
| разделов, перечень                         | представления         |            |
| разрабатываемых                            | научному руководителю |            |
| вопросов                                   |                       |            |
| <u>Hvaius <i>cum aemen</i>n</u>            |                       |            |
| <u>щего положения на</u>                   | 02.03.16.             |            |
| <u>хроектирующай уча</u>                   |                       |            |
| mee                                        |                       |            |
|                                            |                       |            |
| <u> V хаагааг тамстрик</u>                 |                       |            |
| <u>mura, u lauðap cycy, </u>               | 21.03.16              |            |
| caasi                                      |                       |            |
| <u>s) Çalv roja corpuzar</u> ı             |                       |            |
| <u>u kurgo reorregueeno</u>                | 22.03.16              |            |
| <u>kuga, ocourseanc</u>                    |                       |            |
| <u>maseaz</u>                              |                       |            |
| <u>б) выбор матада стр и</u>               | 02.04.16              |            |
| <u>просладен ВОНС</u>                      |                       |            |
| 5) marson need weeks nan                   | 04. OS. PE            |            |
| <u>Shiñop okspyralavus.</u>                | 0204.16               |            |
| <u> Умскёт жергстик парам</u>              | 15.0%.16              |            |
|                                            | 19.04.16              |            |
| <u>kurin guver paaep</u><br>yuxuma yeremka |                       |            |
| <u>э) бизмее план</u>                      | 30.05.16°             |            |
|                                            | 2504.16               |            |
| <u>ю) Бероеленском</u>                     |                       |            |
| <u>muqrage, ameiis usem</u>                |                       |            |

График подготовки дипломного проекта

Дата выдачи задания

 $2016r.$  $\ll$   $\gg$ 

Заведующий кафедрой

 $(Φ, M, O.)$  $\overline{(\text{magnect})}$ 

Научный руководитель проекта

<u>(Squaret 1.1.)</u><br>A Temmet C.f.)  $\sqrt{m}$ 

Задание принял к исполнению студент

подпись

### **Аннотация**

В моем дипломном проекте рассмотрены вопросы разработки магистральной волоконно- оптической системы передачи информации с повышенной пропускной способностью между городами Караганды и Жезкаган Карагандинской области Казахстана протяженностью 536 километров.

В дипломном проекте рассмотрены компоненты системы WDM, проведен сравнительный анализ, проанализированы параметры и характеристики системы DWDM. Выполнены расчеты затухания WDM, дисперсии.

Также были рассмотрены вопросы безопасности жизнедеятельности и приведено технико-экономическое обоснование и представлен бизнес – план.

#### **Аңдатпа**

Берілген дипломдық жобада Оңтүстік Қазақстан Қарағанды облысының телекоммуникациялық желісінің қазіргі желілері, Караганда - Жезказган учаскесінде ұзындығы 536 км болатын ТОБЖ түбегейлі қаралған.

Бұл дипломдық жобада WDM жүйесінің компоненттері қарастырылып, DWDM жүйесінің сипаттамалары мен параметрлері талданды.

WDM өшулігінің есептеулері жүргізіліп, сондай-ақ, өміртіршілік қауіпсіздігінің мәселелері қарастырылған және технико-экономикалық негіздеме келтірілген және бизнес-жоспар ұсынылған.

### **Annotation**

In my thesis project addressed issues of development of main fiber-optic data transmission systems with high bandwidth between Gorod Karaganda region of Kazakhstan Zhezkagan Karagandiyskoy length of 536 kilometers.

The thesis project examined the components of WDM systems, comparative analysis, analyzed the parameters and characteristics of DWDM systems. Submitted attenuation calculations WDM, dispersion.

Health and safety issues were also examined and given a feasibility study and presented the business - plan.

# **Содержание**

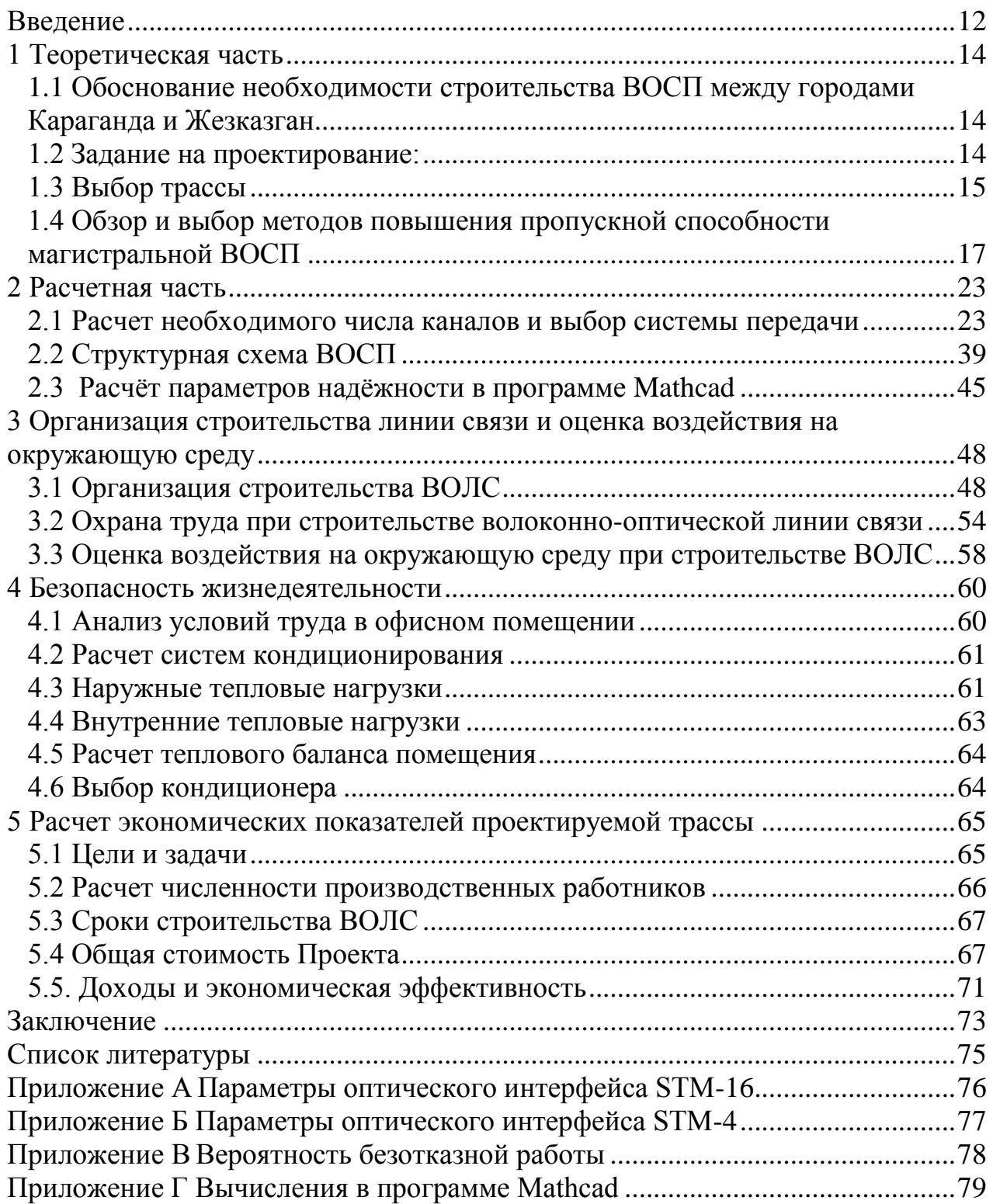

### **Введение**

<span id="page-6-0"></span>В Государственной программе «Информационный Казахстан – 2020» отмечено, что стремительное развитие информационно-коммуникационных технологий становится важным фактором изменения уклада жизни людей.

Актуальной задачей в настоящее время является модернизация всей национальной сети телерадиовещания путем перехода на цифровые технологии.

Несмотря на географическую специфику Казахстана, с его огромными расстояниями, наличием труднодоступных, удаленных районов с малой плотностью населения, в стране быстро распространяются кабельноспутниковое вещание, прокладываются высокоскоростные волоконнооптическая магистрали, повсеместно внедряется цифровое вещание, растет количество информационных мультимедиа ресурсов.

В Казахстане услуги связи во всех городах предоставляют около 80 операторов. Главным национальным оператором телекоммуникационной сети республики является АО **«**Казахтелеком**»,** который имеет лицензию №1 Министерства транспорта и коммуникации РК на право оказания услуг по всем видам связи. АО «Казахтелеком» постоянно ведет работу по подключению новых абонентов к услугам телефонной связи. Такна 1 января 2016 года количество фиксированных линий в составило 3 878 584 ед., в том числе 2 808 439 ед. на городских сетях, 1 070 145 ед.- на сельских. При этом, на 1 января 2016 года плотность телефонов в расчете на 100 жителей составила около 23 номеров, в т.ч. на городских ТС - 30 номеров, на сельских ТС - 14 номеров. По итогам 2015 к услугам Интернет были подключены 4,338 млн. пользователей.

В Казахстане набирают темпы работы по внедрению услуг связи 4G поколения. Новыми системами уже оснащены города Астана и Алматы, все областные центры, а также свыше 550 населенных пунктов в 81 районе. Таким образом, доступ к широкополосной глобальной сети, которая имеет самые высокие показатели скорости - до 120 Мб/сек, может получить каждый житель страны.

Масштабный проект перехода с аналоговых систем связи на цифровые системы телекоммуникаций подходит к концу. А рынок таких услуг, как новый развлекательный сервис «Караоке», и увеличение количества каналов по услуге iD TV Online, активно развивается. Это позволит пользователям, которых уже свыше 300 ты сяч абонентов, смотреть видео с мобильных устройств, в том числе по сервису SVOD (видео по запросу).

Карагандинская область расположена в самом центре не только страны, но и фактически Евразийского континента. Она является самой крупной по территории областью Казахстана и занимает 15,7 % от всей площади, что составляет 427982 квадратных километра, а по численности населения с 1,3 миллиона жителей занимает пятое место. Экономика Карагандинской области построена в основном на добыче и обработке полезных ископаемых (угля, железных, медных, марганцевых руд и других).

Динамика современного экономического и социального развития городов, как этой области, так и всей страны, в значительной степени зависит от развития инфраструктуры, наиважнейшей частью которой является связь. Информация также становится важнейшим национальным ресурсом, которую необходимо постоянно качественно совершенствовать, так как она помогает максимально рационально использовать всех остальные виды ресурсов.

С возросшим спросом на услуги связи Internet многократно увеличилась передача информации по международным сетям связи. Появилась острая потребность увеличения пропускной способности каналов связи. Решить эту проблему можно только на основе волоконно-оптических систем связи, а именно, построить новые телекоммуникационные магистрали и расширить локальные вычислительные сети.

В настоящее время оптическое волокно считается самой перспективной и совершенной физической средой для передачи больших потоков информации на значительные расстояния.

Транспортная телекоммуникационная сеть, состоящая из волоконнооптических линий связи (ВОЛС)и технологии систем передачи SDH, это современный технический комплекс, в состав которого входят: волоконнооптический кабель (ВОК), линейные кабельные сооружения, каналообразующее оборудование, единая система контроля и управления, а также системы электропитания, синхронизации и служебной связи, обеспечивающие работу всего комплекса.

В связи с применением нового оборудования систем передачи синхронно-цифровой иерархии (SDH) стали широко использовать современные волоконно-оптические кабели и волоконно-оптические системы передачи (ВОСП). На магистральных и зоновых сетях связи и для устройства соединительных линий между АТС разрабатываются. К преимущественным характеристикам ВОСП относятся: почти нулевая зависимость качества передачи от длины ВОЛС; высокая устойчивость к помехам других сетей; параметры каналов стабильны; не ограничена возможность построения цифровой сети связи; а также высокие ТЭП и низкая себестоимость, так как волокно кабеля чаще всего состоит из пучка стеклянных нитей, которые изготавливается из кварца, то есть на основе песка, которого в Казахстане много.

Целью моего дипломного проекта является разработка волоконнооптической системы передачи информации с повышенной пропускной способностью между городами Караганда и Жезказган Карагандинской области Казахстана. При этом особое внимание уделено схеме организации связи с применением оптических систем передач, выбору прохождения проектируемой линии трассы, подбору самого практичного метода увеличения пропускной способности, определению типа необходимого оборудования и оптического кабеля, количества необходимого числа канало в

13

двух оконечных пунктов. В расчетах учтена численность населения не только двух городов, являющимися оконечными пунктами, но и населенных пунктов, расположенных вдоль участка магистрали.

Возможность расширения НИСМ на участке «Караганда-Жезказган» и осуществление проекта позволит вывести на новый качественный уровень информационное обслуживание предприятий и отдельных граждан региона.

# **1 Теоретическая часть**

# <span id="page-8-1"></span><span id="page-8-0"></span>**1.1 Обоснование необходимости строительства ВОСП между городами Караганда и Жезказган**

Линия связи в направлении Караганда-Жезказган работает по аналоговой системе передачи К-60, которую обеспечивают 60 каналов связи по симметричному кабелю МКС 4-4-1,2. За длительный период эксплуатации линия связи и использованием аналоговой системы передачи между городами Караганда и Жезгазган устарела не только морально, но и физически. В последние годы на ней участились аварии. В результате проведения многочисленных ремонтных работ существующая линия связи стала неоднородной и больше не обеспечивает надлежащего качества передачи сигналов и не может обеспечить необходимую пропускную потребность. Кроме того, на уровне районных центров возросла потребность в новых видах телекоммуникаций – ШПД в Internet, IPTV, HDTV. Поэтому было принято решение о строительстве новой волоконно-оптической линии связи с повышенной пропускной способностью.

### <span id="page-8-2"></span>**1.2 Задание на проектирование:**

выбрать наилучший вариант магистральной связи.Дать схему трассы.

выбрать оптимальный метод повышения пропускной способности.

определить необходимое число каналов.

 выбрать систему передачи и определить требуемое число ОВ в кабеле.

рассчитать параметры оптического кабеля.

рассчитать длину регенерационного участка.

 выполнить схему организации связи на базе выбранной системы передачи.

произвести технико- экономические расчеты.

<span id="page-8-3"></span> ПОС: дать краткое описание организации строительства, монтажа ВОЛП; охраны окружающей среды; техники безопасности при выполнении СМР.

# **1.3 Выбор трассы**

АО «Казахтелеком» в 2008 году завершило строительство комплексного проекта «Национальная информационная волоконнооптическая линии связь (НИСМ)».

Благодаря вводу в эксплуатацию НИСМ наземные телекоммуникационные инфраструктуры страны получили полную независимость. А потребители услуг связи получили высокое качество телекоммуникационных услуг в большом диапазоне, а также услуг междугородней и международной связи.

На сегодняшний день НИСМ охватывает волоконно-оптические линии связи (ВОЛС) общей протяженностью более 11 500 километров, которые соединяют между собой административные центры областей и столицы республики Алматы и Астана.

Целью разработки построения супер магистрали было решение многих вопросов, связанных обеспечением качества и надежности международных и междугородных каналов, учитывая выгодное географическое положение страны, организация цифровой междугородной связи и связи с соседними государствами.

Первой отправной частью НИСМ стала Транс-Азиатско-Европейская волоконно-оптическая линия связи (ТАЕ ВОЛС), на которой казахстанский участок расположен между границами с Китаем и Узбекистаном.

Затем поэтапно были введены в эксплуатацию следующие участки:

Западная ВОЛС «Шымкент – Кызылорда – Актобе – Атырау – граница с Россией» декабрь 2001 года;

Восточная ВОЛС «Петропавловск – Кокшетау – Астана – Павлодар – Семипалатинск –Усть- Каменогорск – Талдыкорган»– 2004 год;

Северная ВОЛС «Петропавловск - Костанай – Актобе»– 2005 год;

- Каспийская ВОЛС «Макат Тенгиз Актау»– 2005 год;
- ВОЛС НИСМ «Алматы Астана Караганда»– 2006 год;
- ВОЛС НИСМ «Актобе–Уральск» 2007 год;
- ВОЛС НИСМ «Уральск Атырау» 2008 год.

Возможность расширения НИСМ на участке «Караганда– Жезказган» при рассмотрении картографических материалов для проектирования линии связи Караганда– Жезказган, наиболее оптимальнавдоль обочины автотрассы республиканского значения Павлодар – Кызылорда.

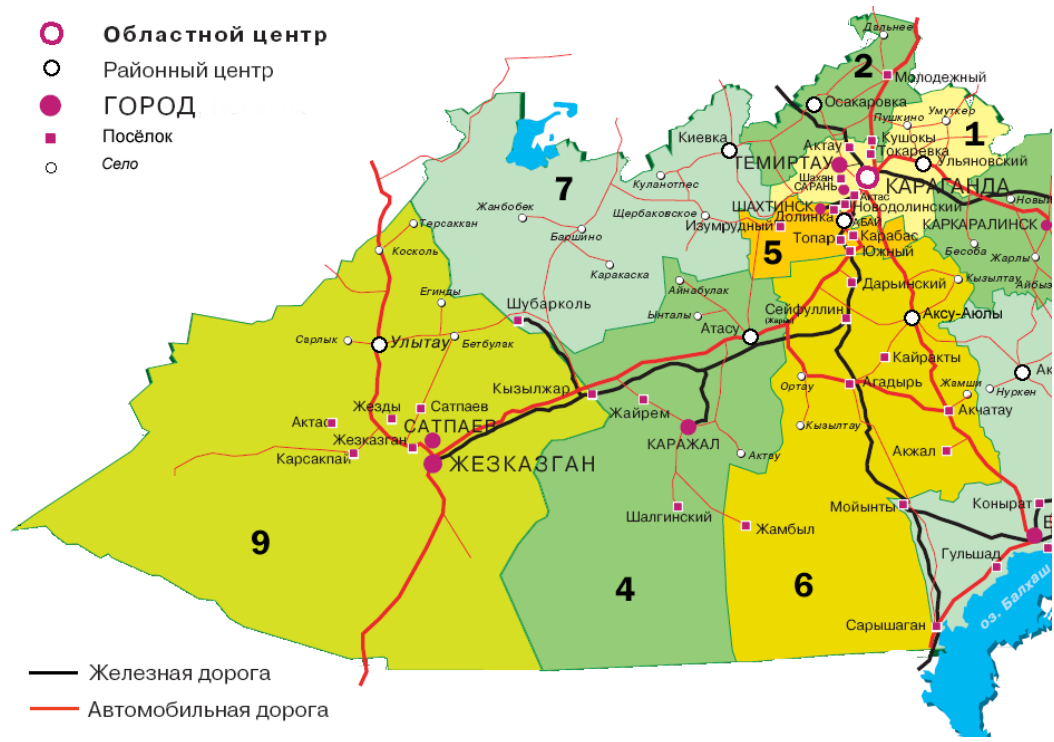

Рисунок 1 – Карагандинская область

Преимуществами этого выбора являются: отсутствие сельскохозяйственных земель, полное отсутствие таких дефектов почвы, как обвалы, промоины и оползни, минимальное количество естественных преград и искусственных преград (рек, карьеров, автомобильных и железных дорог).

Автотрасса между Карагандой и Жезказганом проходит по равнинным участкам местности, где грунты благоприятны для разработки траншей. А близость с автодорогой дает возможность прокладывать кабель механизированным способом - кабелеукладочными машинами.

В населенных пунктах вдоль трассы есть возможность проложить ВОЛП в телефонной канализации, коллекторах и установить промежуточное оборудование НРП на АТС и узлах связи.

Общая протяженность волоконно-оптической линии передачи 536 км. ВОЛП планируется проложить через города и поселки: Караганда – Жарык – Атасу – Жайрем - Жезказган. Протяженность трассы составляет 536 км.

Автотрасса республиканского значения Павлодар- Кызылорда имеет усовершенствованное покрытие. Для сохранности кабеля при дорожных ремонтных работах от обочины дороги до кабельной линии, вполне можно выдержать необходимое расстояние в среднем равное 5 метрам. Проектирование ВОЛС вдоль трассы удобно и при строительстве, и при эксплуатации трассы, так как обеспечивает беспрепятственный доступ к любому участку кабельной магистрали.

На проектируемой линии связи имеются пересечения с автомобильными дорогами, через которые прокладка кабеля осуществляется методом прокола.

На остальных участках прокладывать кабель можно открытым механизированным способом.

Основные характеристики трассы ВОЛС проектируемой магистрали:

- протяженность 536 км;
- переходы через автодороги 8;
- грунты II и III группы;
- tmin расчетная от 25°С до 30°С;
- tmax расчетная от +30°С до +40°С;
- t ср.год. от  $10^{\circ}$ С до +  $15^{\circ}$ С;
- климат умеренно-континентальный
- Максимальная нормативная скорость ветра 24-30 м/с.

# <span id="page-11-0"></span>**1.4 Обзор и выбор методов повышения пропускной способности магистральной ВОСП**

В состав стандартной ВОСП входят:

СП - система передачи;

ОС - оборудование сопряжения;

ОПер - оптический передатчик;

ОВ - оптическое волокно;

ОР - оптический ретранслятор;

ОПр- оптический приемник.

Тракт передачи и тракт приема оконечных станций А и Б состоит из СП, ОС, О<sub>Пер</sub> и СП, ОС, О<sub>Пр</sub>. В промежуточных станциях устанавливаются ОР.

Волоконно-оптический линейный тракт состоит из $O$ <sub>Пер</sub>, OB, OP и  $O$ <sub>Пр</sub>.

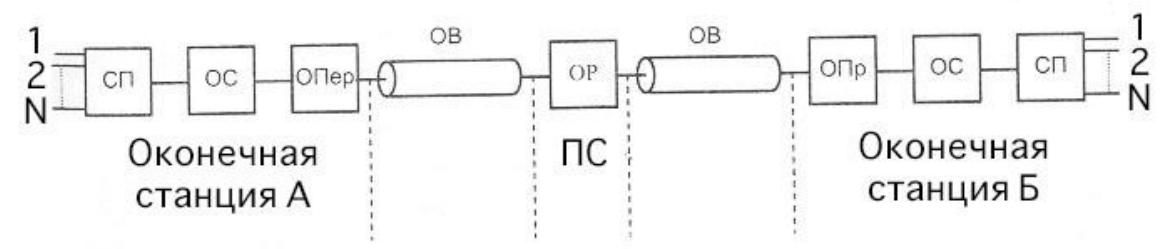

Рисунок 2– Ситуационный план трассы проектируемой ВОСП

На представленной схеме первичные электрические сигналы N, выходящие с передающей оконечной станции А поступают на систему передачи СП, выходом из которой многоканальный электрический сигнал подается на оборудование сопряжения ОС для преобразования в форму передачи по волоконно-оптическому линейному тракту. В оптическом передатчике Опер электрический сигнал преобразуется в оптический путем модуляции оптической несущей, и далее передается в ОВ.

Чтобы уменьшить искажение и ослабление оптического сигнала на участке ретрансляции по ОВ, а также, чтобы увеличить дальность связи, устанавливаются промежуточные станции. На этих станциях осуществляются коррекция искажения и компенсация затухания, проводится обработка, усиление, коррекция, регенерация только электрического сигнала. Поэтому оптический сигнал преобразуется в электрический на выходе из станции, и снова в оптический на входе. Эти преобразования оптического сигнала происходят в фотоприемнике и оптическом передатчике соответственно. Чисто оптические промежуточные станции можно построить на основе оптических квантовых усилителей. Обратное преобразование из электрического сигнала в оптический осуществляется на приемной оконечной станции Б.

Увеличение темпов роста услуг связи, включая доступ к сети Интернет и телефонную связь по технологиям NGN и IP-TV, свойственно любому региону нашей страны, в том числе и Карагандинской области Казахстана. Поэтому проектируемая оптическая магистраль ВОСП с повышенной пропускной способностью на основе оборудования SDH уровня STM-64 и DWDM должна обеспечить доступную и надежную магистральную связь между Карагандой и Жезказганом. При этом необходимо учтено подключение к проектируемой линий ВОСП населенных пунктов региона.

На рисунке 2 приведена схема многоканальной ВОСП, где установлены усилители и регенераторы оптического сигнала:

Пер. - передающая сторона,

ОЛТ–оптический линейный тракт,

ОУ - оптические усилители,

Пр - приемная сторона.

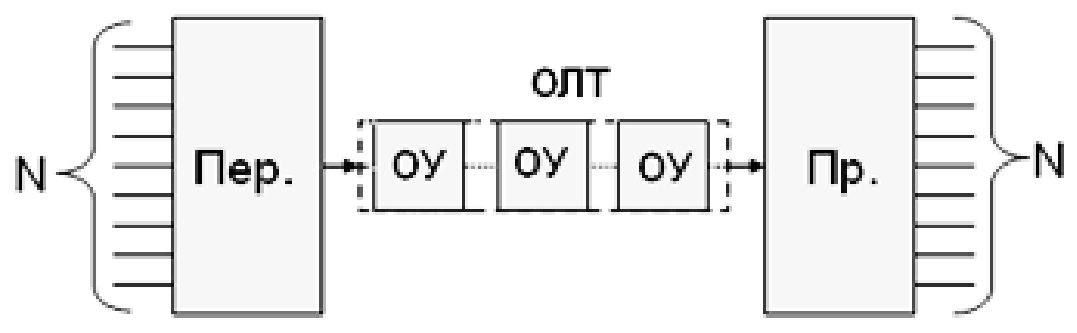

Рисунок 3– Структурная схема многоканальной ВОСП

Пропускная способность ВОСП определяется произведением числа волокон на число оптических каналов и на предельную скорость в каждом канале при заданной длине участка:

$$
C = N_{OB} \times N_{O\Pi T.KaH.} \times V_{\text{mpeq}},
$$

где C – пропускная способность ВОСП;

 $N_{\text{OR}}$  – количество ОВ в ОК, в зависимости от конструкции ОК. чем больше число ОВ, тем выше пропускная способность;

Nопт.кан. – количество оптических каналов;

 Nопт.кан = 32 – количество оптических несущих, передаваемых по технологии WDM;

 $V_{\text{mear}}$  – предельная скорость передачи по ОВ зависит **OT** уровня SD. Максимальный уровень STM-256 - 40 Гбит/с.

Также учитываем необходимое количество ОЦК (64кбит/с), которое возможно передать по ВОЛС.

На проектируемой ВОСП предусмотрена передача N<sub>исх</sub> каналов ОЦК. Необходимое количество каналов при повышенной пропускной способности определяется по формуле:

### $N_{\text{HHC}} = k \times N_{\text{HCX}}$

количество каналов при повышенной пропускной гле  $N_{\text{HHC}}$  – способности:

коэффициент  $\mathbf{k}$ увеличения пропускной способности. соответственно увеличению числа каналов. Если на стандартных ВОСП  $k=2,4,8,16,32...n < 64$ , то при повышении пропускной способности, к должен  $6$ ыть в интервале  $k > 100$ .

На действующих ВОСП страны, кабельные линии которых проложены из стандартного оптического волокнарек. G-652, установлены системы с технологией временного уплотнения каналов TDM - Time Division Multiplexing и с полосой пропускания до 2,5Гбит/с.

В недалеком будущем, чтобы увеличить пропускную способность таких систем, потребуются большие материальные вложения, так как появится необходимость замены оборудования на оконечных пунктах на новые сверхбыстрые электронные системы модуляции, коммутации и приема лазерного излучения, также увеличится число необслуживаемых ретрансляционных пунктов (НРП).

Для целесообразности применения наиболее оптимальной технологии передачи информации сравним методы волнового (WDM) и временного уплотнения (ТDM) для увеличения пропускной способности ВОСП. Методы частотного уплотнения (FDM) волнового уплотнения  $\mathbf{M}$ (PDM) He применяются для магистральных систем передач.

Метод временного мультиплексирования (ТDM) - процесс передачи, который разбивается на ряд временных циклов, а каждый временный цикл разбивается на N субциклов (число уплотняемых каналов). В течение временных позиций (тайм-слоты), на которые подразделяется каждый субцикл. передается часть информации одного шифровых **ИЗ** мультиплексируемых ПОТОКОВ. Каждому из информационных каналов системы, имеющих общую оптическую несущую (один источник излучения) при временном мультиплексировании, для передачи информации отводится временное окно или определенный интервал времени. В первом временном окне оптическая несущая модулируется сигналом одного информационного канала, во втором — второго, в третьем - третьего и т.д. Длительность этого временного окна или интервалов времени зависит от нескольких факторов, главные из них - это скорость преобразования электрических сигналов в оптические и скорость передачи информации по линии связи.

На передающей части стоит временной мультиплексор, который, устанавливает очередность и временной интервал передачи информации на входе линии. На другом конце линии стоит демультиплексор, который определяет номер канала и идентифицирует его.

Метод TDM подразделяется на два вида — асинхронное (плезиохронное) и синхронное временное мультиплексирование. Им соответствуют цифровые иерархии – плезиохронная PDH и синхроннаяSDH.

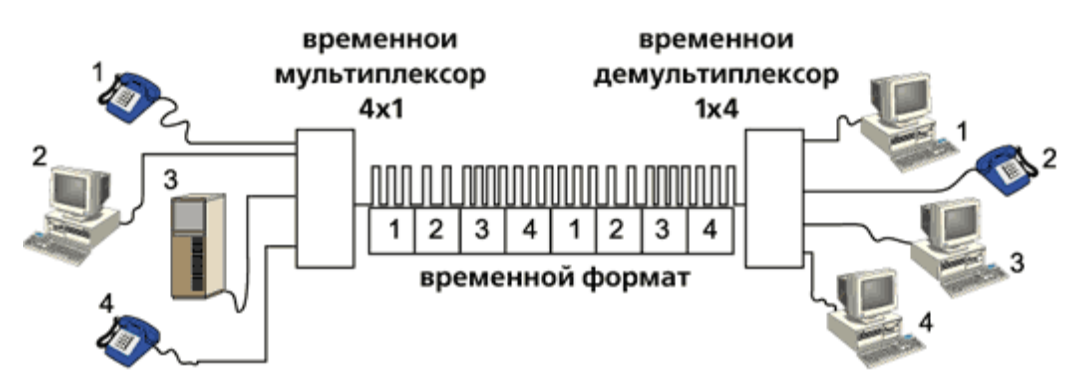

Рисунок 4–Схема передачи оптических сигналов по ВОЛС с временным мультиплексированием TDM

Метод спектрального уплотнения (WDM) – процесс передачи, когда количество информационных цифровых потоков 2, 4, 8, 32..i..k, каждый из которых передается каждый на своей оптической несущей на длине волны  $\lambda_{\rm m}$ Эти потоки переносятся в пространстве с помощью специальных устройств оптических мультиплексоров (ОМ), после их объединения в один оптический поток с  $\lambda_1 \cdot \lambda_m$ , он вводится в оптическое волокно. Обратная операция демультиплексирования проводится на приемной стороне. Здесь с помощью оптических модуляторов Mik входных цифровых потоков (кодированных цифровых импульсных последовательностей) модулируют в оптические несущие с длинами волн λi. Затем с помощью мультиплексора Mux модулированные несущие объединяются в агрегатный поток, который после усиления с помощью бустера или мощного усилителя – МУ подается в ОВ. На приемном конце поток с выхода ОВ демультиплексируется, усиливается предварительным усилителем – ПУ. Демультиплексирование - это процесс разделения потока на составляющие потоки, так называемые модулированные несущие li, которые детектируются с помощью детекторов Дi. На входе которых могут дополнительно использоваться полосовые фильтры Фi для уменьшения переходных помех и увеличения помехоустойчивости детектирования. В конце процесса li демодулируются демодуляторами ДMi, которые формируют на выходе исходные кодированные цифровые импульсные последовательности. И также в системе кроме МУ и ПУ можно использовать и линейные усилители (ЛУ).

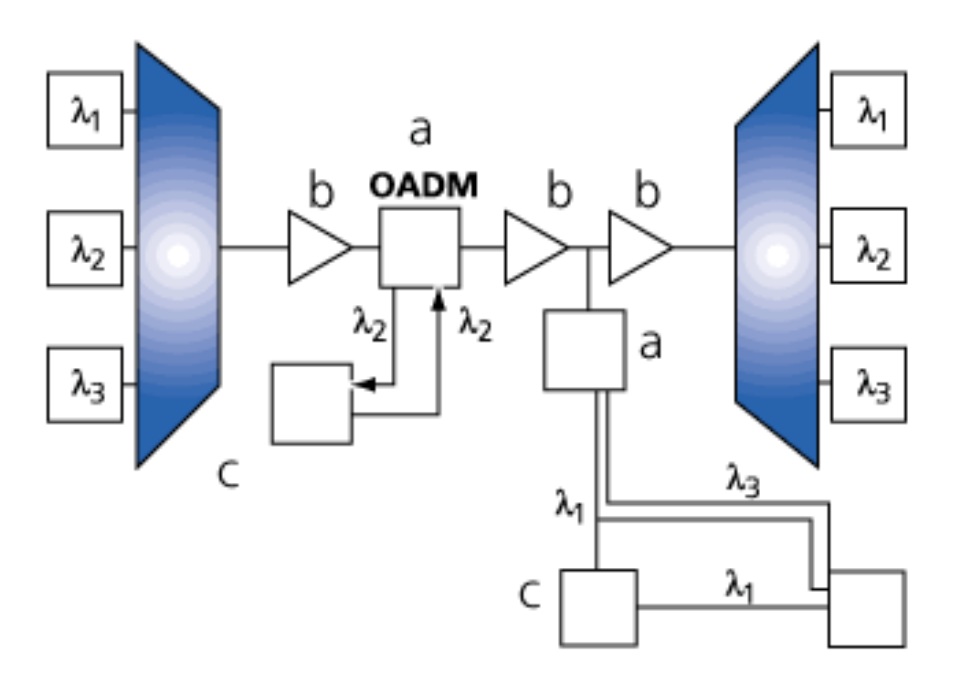

Рисунок 5- Структурная схема ВОСП со спектральным мультиплексированием WDM с устройством ввода/вывода ОАDM

Оба метода WDM и TDM предусматривают объединение нескольких входных низкоскоростных каналов в один составной высокоскоростной канал. Но преимуществом технологии передачи WDM является то, что она работает на нескольких длинах волны, а ТDМтолько на одной длине волны.

Таким образом, для наращивания количества каналов по технологии ТDM необходимо увеличивать скорость передачи по принципу STM-1 в STM-N или STM-N в STM-4×N (иерархия SDH), а по технологии WDM - путем добавления новых оптически несущих  $\lambda_m$ , а также путем уменьшения расстояния между несущими.

На примере увеличения пропускной способности в 4 раза при этих методах сравним:

при ТDM переход на следующую ступень иерархии ЦСП по формуле 30×4×4×4×4, позволяет увеличить пропускную способность с каждой ступенью в 4 раза. Большое влияние на качество передачи при высокой скорости оказывают поляризационная модовая дисперсия и хроматическая дисперсия OB. Появляется оконечного оборудования сложность И. следовательно, повышение себестоимости;

при WDMпропускная способность ВОСП увеличивается в к раз, так как к потоков TDM модулируются по отдельности в оптические сигналы разной длины волны и объединяются с помощью оптического мультиплексора, при этом отсутствуют ограничений по дисперсии и другим показателям.

Увеличение пропускной способности в технологии ТDM происходит за счет увеличения скорости передачи битов по линии связи. Ограничить скорость может только используемые электронные компоненты. Цифровые интегральные схемы, необходимые для получения данных, их хранения и

передачи, должны работать со скоростью, равной (или близкой к этому) суммарной скорости передачи линии связи. Для каждого канала необходимо установить оборудование, способное поддержать полную пропускную способность линии связи.

Оборудование WDM в канале не может поддерживать полную скорость составного сигнала, но может поддержать скорость передачи по этому каналу. Таким образом, скорость работы используемых электронных устройств не ограничивают полную пропускную способность линии связи.

Учитывая вышеизложенное, делаем вывод, что самую быструю линию связи TDM, созданную из современного оборудования, в системе связи WDM можно передавать только как один из многих каналов.

Таким образом, технология WDM (wave length division multiplexing) является наиболее прогрессивным методом передачи информации.

По результатам сравнения видно, технология WDM (метод спектрального уплотнения)наиболее экономична и может использоваться совместно с технологией TDM (временный метод уплотнения)для повышения ее эффективности, оставляя практически без обновлений большую часть действующего оборудования.

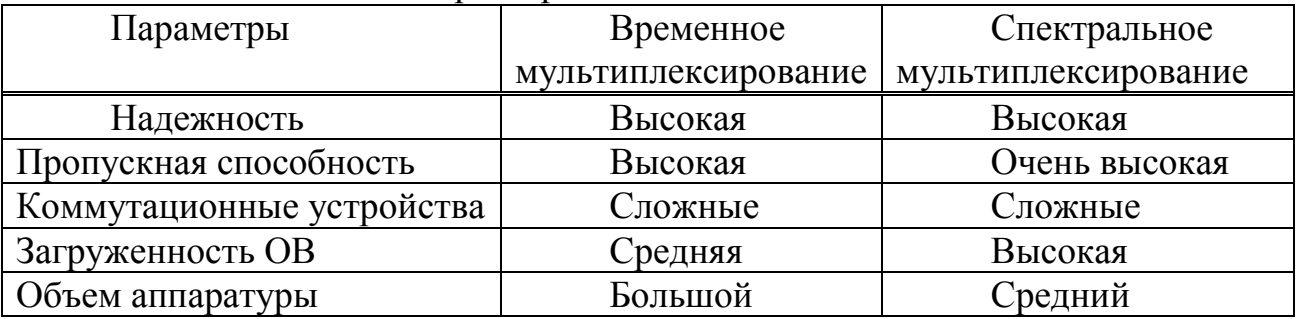

#### Таблица 1– Технические характеристики

Таблица 2– Экономические характеристики

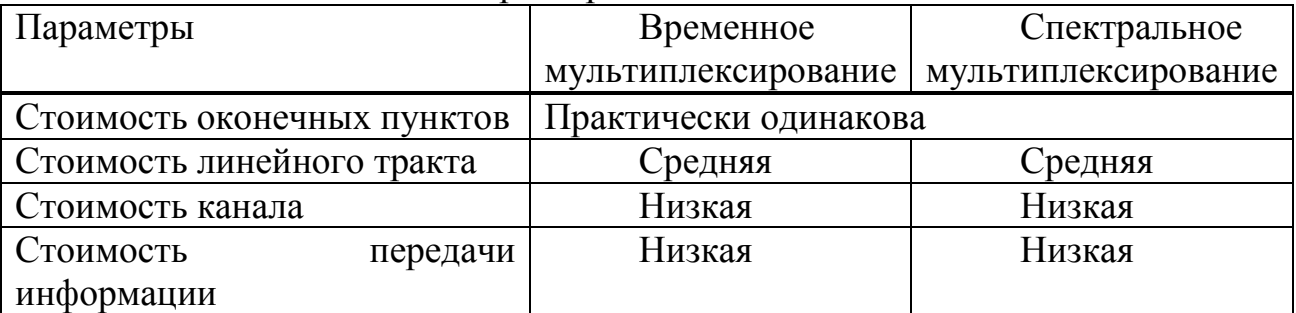

Таким образом, технология WDM (wave length division multiplexing) имеет неоспоримое преимущество перед остальными магистральными технологиями передачи информации.

Вывод

Новая технология уплотнения каналов по длинам волн WDM идеально подходит как для повышения пропускной способности существующих магистралей передачи данных, так как достаточно только заменить терминалы

в линии с оптическими усилителями, так и при строительстве новых ВОСП с переходом на следующую ступень иерархии ЦСП.

Внедрение на сети связи АО «Казахтелеком» систем связи со спектральным уплотнением и организации комбинированного использования SDH и DWDM сетей не только решает проблему нехватки пропускной способности, но и расширяет перечень предоставляемых услуг, повышает качество и понижает себестоимость работы связи.

#### <span id="page-17-0"></span>**2 Расчетная часть**

#### **2.1 Расчет необходимого числа каналов и выбор системы передачи**

<span id="page-17-1"></span>Для выбора системы передачи и определения емкости кабеля необходимо по численности населения заданного региона определить число телефонных каналов и других каналов связи при использовании серийно выпускаемой аппаратуры для их уплотнения.

Численность населения Карагандинской области по данным переписи 2009 года составляет 1 350 039 человек, в том числе в Караганде постоянно проживают – 469 196 человек, а в районах, охваченных проектируемой магистралью и в городе Жезказган – 277 154 человека. С учетом среднего показателя прироста населения

$$
H_t = H_0 \times \left(1 + \frac{p}{100}\right)^t, \text{ve.}, \tag{1}
$$

где  $H_0$  — народонаселение в период переписи населения, чел.;

р - средний годовой прирост населения по данным статуправления,  $%$  (принимается 3%);

 t — период, определяемый как разность между назначенным перспективного проектирования и годом проведения переписи населения.

Год перспективного проектирования принимается на 5лет вперед по сравнению с текущим временем. Следовательно,

$$
T = 10 + (T_m - T_0),
$$
 (2)

где  $t_m = 2016$  — год составления проекта;

 $t_0 = 2009$  — год, к которому относятся данные  $H_0$ .

$$
t=5+(2016-2009)=12.
$$

$$
H_{TKaparah, a} = 469,196 \times (1 + 0.03)^{12} = 689,03 \text{ } \text{thm.} \text{ 998} \text{ (3)}
$$

$$
H_{\text{T} \times \text{e}3 \text{r}3 \text{r}3 \text{r}} = 277,154 \times (1 + 0.03)^{12} = 407,01 \text{ } \text{th}.
$$

На основании данных предприятий связи Карагандинской области за предшествующие годы можно определить взаимосвязь между оконечными и

промежуточными пунктами, выражая ее через коэффициент тяготения  $K_T$ , который колеблется в диапазоне от 0,1 до 12%. Для Карагандинской области, с ее развитой горно-металлургической промышленностью,  $K<sub>T</sub>$  принимаем равным 10%, или  $K_T=0,1$ .

Так как большую часть междугородней связи имеют телефонные каналы, надо сначала определить количество телефонных каналов между заданными оконечными пунктами, используя формулу:

$$
n_{m\phi} = \alpha_1 \times f_1 \times y \frac{m_a \times m_b}{m_a + m_b} + \beta_1,\tag{5}
$$

 $\alpha_1$  и  $\beta_1$  — постоянные коэффициенты, соответствующие гле фиксированной доступности и заданным потерям; обычно потери задаются 5%, тогда  $\alpha_1 = 1,3; \beta_1 = 5,6;$ 

 $f_1$  — коэффициент тяготения,  $f_1 = 0.1$  (10 %);

у - удельная нагрузка, т.е. средняя нагрузка, создаваемая одним абонентом, у=0,08 Эрл;

m<sub>a</sub> и m<sub>b</sub> - количество абонентов, обслуживаемых оконечными станциями АМТС соответственно в пунктах а и b, соответственно, Караганда-Жезгазган.

Средний коэффициент обеспеченности населения телефонами в среднем по стране равен 0,7.

Тогда по формуле

$$
m = 0.7 \times Ht,
$$
\n<sup>(6)</sup>

Получим количество абонентов, которое определяется пропорционально численности населения, приживающего в рассматриваемой зоне.

$$
m_{\text{Kaparahga}} = 0.7 \times 689.03 = 482.321 \text{ } \text{thc.} \text{ } \text{v}}.
$$
  
\n
$$
m_{\text{Keskaarah}} = 0.7 \times 407.01 = 284.907 \text{ } \text{thc.} \text{ } \text{v}}.
$$
  
\n
$$
m_{\text{th}} = 1.3 \times 0.1 \times 0.08 \times \frac{482.321 \times 284.907}{482.321 + 284.907} \times 5.6 = 7463
$$

При этом первичный цифровой канал скоростью 2Мб/с состоит из 30 стандартных каналов, следовательно, число цифровых потоков E1 определим соотношением:

$$
n_{E1} = \frac{n_{\text{rd}}}{30} = \frac{7463}{30} = 249 \text{ notokob no } 2 \text{ M6/c}
$$

скорость передачи равна:

$$
B = 249 \times 2 = 498
$$
M6/c

Однако по кабельной магистрали между оконечными пунктами Караганда- Жезказган организуют и другие каналы, такие как интернет, телерадиовещание и прочие, а также транзитные каналы.

Общее количество каналов для передачи вещания между двумя междугородными станциями заданных пунктов равно

$$
n_{a6} = n_{\text{T}\varphi} + n_{\text{rr}} + n_{\text{LB}} + n_{\text{H}\varphi} + n_{\text{rr}} + n_{\text{rp}} + n_{\text{TB}},
$$

где n<sub>тф</sub> – число двухсторонних каналов для телефонной связи;

 $n_{rr}$  – то же для телеграфной связи;

n<sub>TB</sub> – то же для передачи телевидения;

 $n_{\text{th}}$  – то же для передачи проводного вещания;

 $n_{\text{min}}$  – то же для передачи данных;

 $n_{\text{nr}}$  – то же для передачи газет;

 $n_{\text{th}}$  – транзитные каналы.

Для передачи сигналов по каналам вещания  $(n_{\text{tr}}, n_{\text{tr}}, n_{\text{tr}}, n_{\text{tr}}, n_{\text{tr}})$ отводится обычно 1 поток по 2Мб/с.

В число транзитных каналов входят связи областных и районных центров, а также каналы для международной связи.

Для связи внутри области предусмотрено 63 потока по 2Мб/с

Итого для связи в заданном направлении необходимо:

$$
249 \times 2M6/c + 1 \times 2M6/c + 63 \times 2M6/c = 313 \times 2M6/c;
$$

Кроме того, надо учесть, что магистраль является ответвлением НИМС «Алматы-Астана-Караганда» и должна обеспечить эти транзитные соединения, необходимо предусмотреть дополнительно 100×2 Мб/с потоков:

 $n_{a6}=$  313 + 100 = 413  $\times$ 2Мб/с потоков.

При кольцевой схеме организации связи необходимо предусмотреть 100% резерв потоков:

 $N_{\text{ofm}}$  = 413 $\times$  2 = 826 $\times$ 2Mб/с потоков.

В итоге: на магистрали «Караганда – Жезказган» требуется 826×2Мб/с потока или 24 780 каналов.

Теперь можно сравнить оборудование передачи с уровне иерархии SDH:

STM-1 имеет 63 потока или 1890 каналов;

STM-4 имеет - 4×63=252 потока или 7560 каналов;

STM-16 имеет- 16×63=1008 потока или 30240 каналов;

STM-64 имеет- 64×63=4032 потока или 120 960 каналов.

По сравнительным данным видно, что для проектируемой магистрали, с учетом перспективного развития, необходимо использовать приемопередающую аппаратуру SDN иерархииSTM-16.

#### **2.1.1 Выбор оборудования ВОСП**

В конце 2011 года в Алматы состоялась торжественная церемония открытия представительства ЗАО «NEC Нева Коммуникационные Системы» в Казахстане, основным заказчиком которого является АО «Казахтелеком». Аппаратура SDNNEC, поддерживающая технологию DWDM, отвечает всем необходимым параметрам ВОСП.

U-Node BBM, новый продукт корпорации NEC, предлагает различные услуги по передаче сигналов Gigabit Ethernet, Fast Ethernet, SDH и PDH с помощью различны гибких сетевых конфигураций, таких как: линейные, кольцевые, взаимоувязанные кольца, взаимно увязывание колец в двух узлах, мульти кольцевые, и т.д.

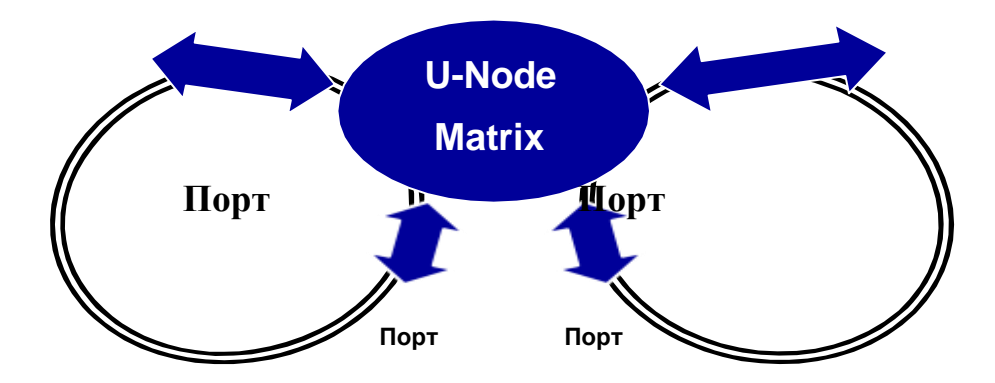

Рисунок 6 – U-Node: гибкое назначение портов

Система U-Node BBM поддерживает интерфейс Ethernet для прозрачной передачи пакетов IP-услуг между несколькими сетями Ethernet. Для эффективного выполнения передачи IP-пакетов, также используется виртуальное объединение VC-4-Vx. Данная концепция позволяет эффективно выполнять трафик IP-услуг с разной сервисной скоростью через существующие сети SDH.

Для интерфейсных блоков на главной полке U-Node BBM предусмотрено 8 универсальных слотов. Для более высокого уровня использование универсальных слотов в полке EXT16 (Расширение 16), имеющей 8 универсальных слотов могут быть добавлены дополнительные слоты. Добавив три полки EXT16, число универсальных слотов можно увеличить до 32.

Универсальные слоты не отличаются друг от друга. В любой из универсальных слотов можно установить любой тип интерфейсных блоков, которые поддерживаются главной полкой, т.е. Ethernet/STM-16 /STM-4 /STM-1. Концепция универсальных слотов позволяет осуществлять гибкую и масштабируемую структуру сетей передачи.

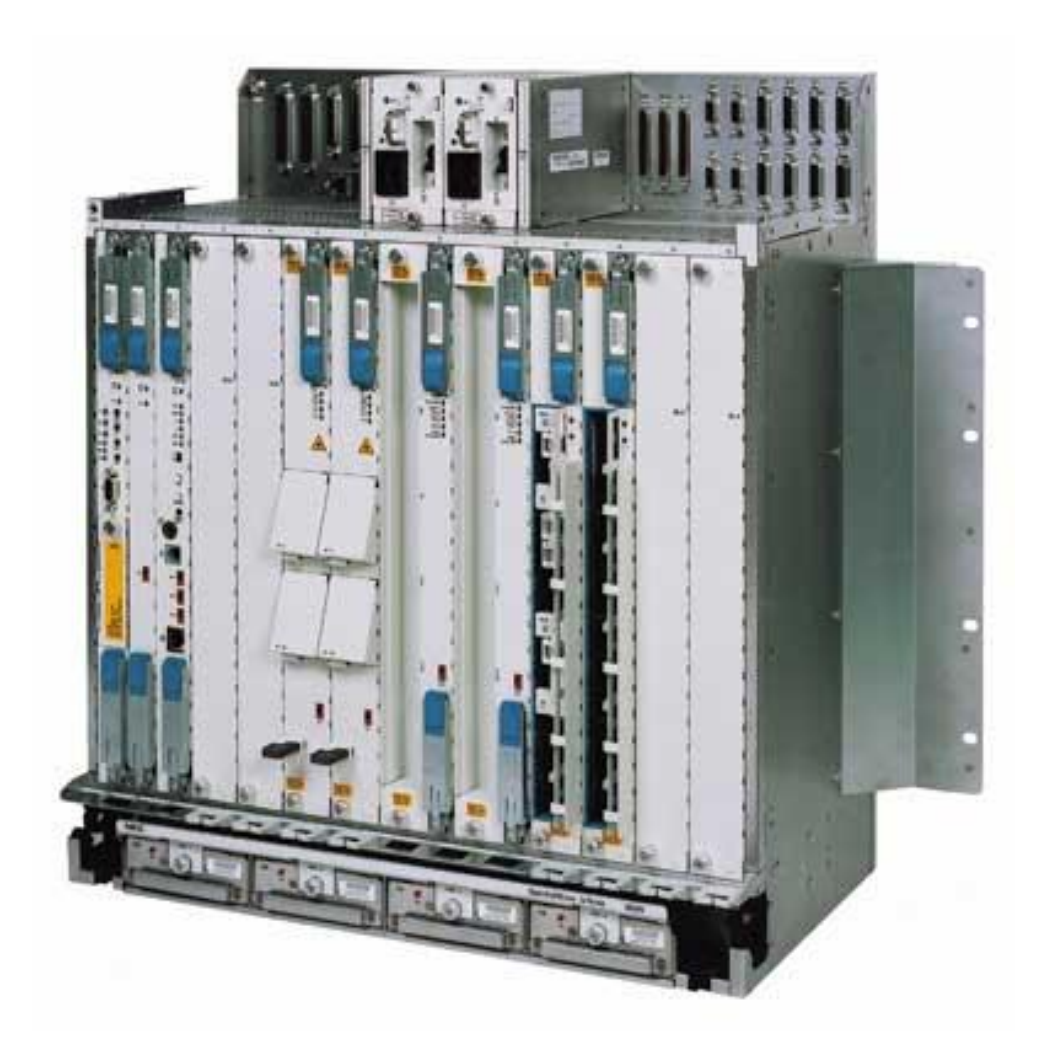

Рисунок 7 – Полка U-Node BBM

Для более высоких требований к трафику возможна экономичная модернизация U-Node BBM до уровня системы STM-64 за счет добавления EXT64 (Расширение 64). Полка EXT64 подсоединяется к главной полке U-Node BBM через внутреннюю шину.

В зависимости от требований к трафику 2-х волоконное кольцо STM-64 MS-SPRing можно легко расширить до 4-х волоконного кольца MS-SPRing

Конструкция системы U-Node BBM разработана с учетом всех рекомендаций ITU-T, касающихся SDH, а также самых последних спецификаций ETSI

Низкоскоростные сигналы мультиплексируются в высокоскоростные с использованием стандартных маршрутов мультиплексирования SDH, как показано на Рисунке 10.

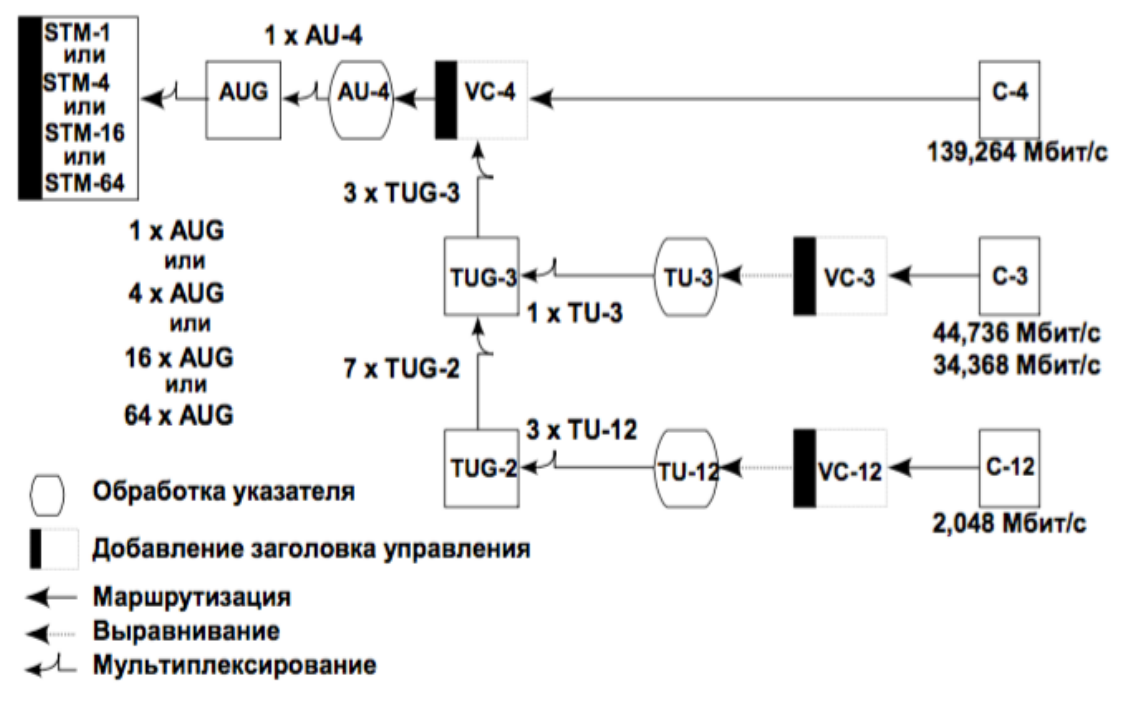

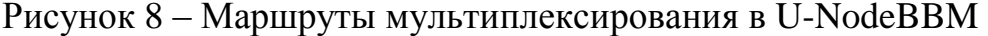

Характеристики оптического интерфейса STM-16 для дальней связи приведены в приложении А.

Характеристики оптического интерфейса STM-4 приведены в приложении Б**.**

Оборудование EXT - 16 осуществлять функции линейного и станционного оборудования. Всего на магистрали расположены два мультиплексора EXT– 16 на оконечных пунктах в Караганде и в Жезказгане, и 3 мультиплексора EXT - 4 в транзитных пунктах Жарыу, Атасу, Жайрем.

MUX Жезказган

MUX Караганда

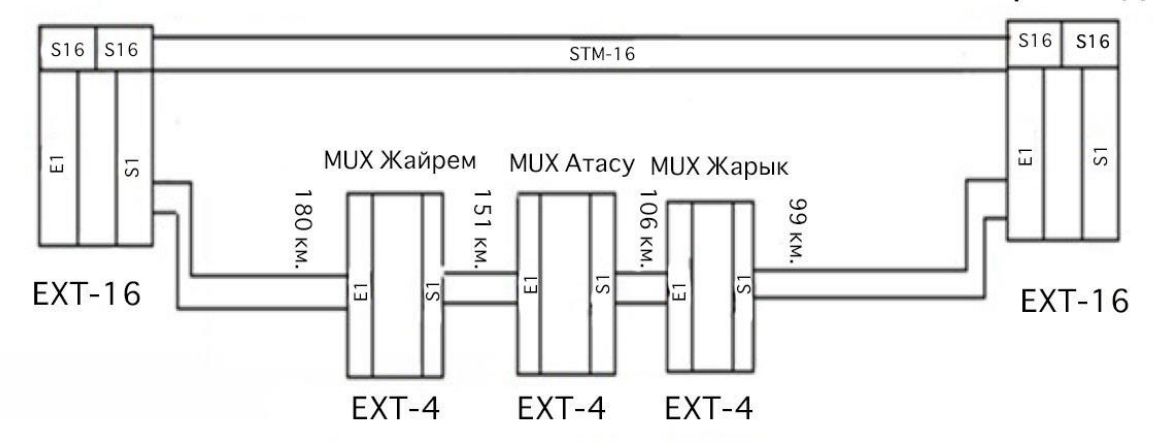

Рисунок 9 – Логическая схема организации связи на участке Караганда-Жезказган

Синхронный мультиплексор EXT - 4 используется для линейных потоков на уровне STM - 4 (622 Мбит/с) SDH-иерархии.

Помимо мультиплексирования и демультиплексирования полезной нагрузки (PDH) и сигналов заголовка (включая требуемые процедуры упаковки и распаковки), синхронный мультиплексор EXT - 4 выполняет следующие функции:

 обеспечение линейных окончаний; - установление соединений; текущий контроль;

 операции коммутации во встроенном кросс - соединении; - доступ к заголовку. Синхронный мультиплексор EXT - 4 может быть оборудован следующими интерфейсами данных пользователей: линейный и трибутарный поток.

Таблица 3 – Линейные интерфейсы

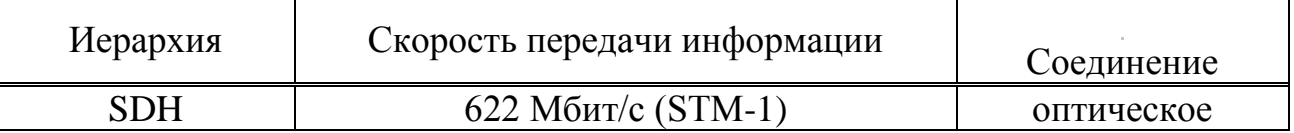

Таблица 4 – трибутарные интерфейсы

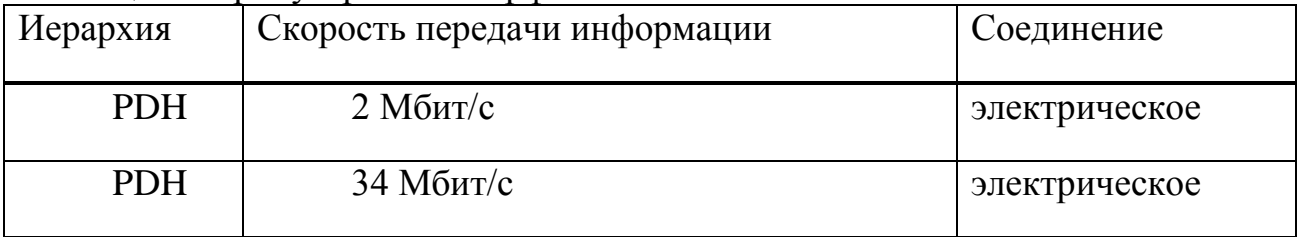

Синхронный мультиплексор EXT - 4 выполняет передачу потоков синхронной цифровой иерархии (SDH) и плезиохронной цифровой иерархии (PDH), предназначен для работы с двумя линейными потоками STM - 4 ("Восток" и "Запад"), которые могут заменяться один на другой и на трибутарные потоки. Взаимная замена трибутарных потоков невозможна.

PDH - интерфейс 2 Мбит/с представлен функциональной группой LOI2M. Функциональная группа LOI2M содержит либо 21, либо 63 двунаправленных интерфейса 2 Мбит/с (в соответствии с рекомендациями ITU-T G.703 или ITU-T G.704). Эта группа выполняет функцию упаковки в виртуальный контейнер VC-12, а также соответствующую функцию распаковки.

Функции и режимы:

 асинхронная упаковка потока 2 Мбит/с виртуальный контейнер VC - 12 (плавающий̆режим); соответствующая распаковка из контейнера VC - 12;

 побитовая синхронная упаковка потока 2 Мбит/с в виртуальный контейнер VC - 12;

соответствующая распаковка из контейнера VC-12;

— окончание виртуального контейнера VC-12;

 обеспечение тактового сигнала 8 кГц (выделяемого из входного потока 2 Мбит/с) для синхронизации источника синхросигналов мультиплексора (MTS).

Общие функции: - поддержка режима переключения синхронного мультиплексора на

резервную линию (MSP) по схеме 1+1 для потоков STM - 1; предварительная обработка информации об аварийных сигналах,

рабочей и управляющей информации; - подача синхронного опорного сигнала. Функции мультиплексирования: - упаковка потока VC-4 в исходящий поток STM-1; - мультиплексирование исходящих потоков TU - 12 и TU - 3 в соответствии со структурой мультиплексирования VC-4, определяемой блоком управления системой (SPC);

 доступ к DCC, SOH, и НРОН через интерфейсы управления. Функции демультиплексирования:

текущий контроль обоих входящих потоков STM-4;

 демультиплексирование входящих потоков на основании структуры мультиплексирования STM - 4 (маркировка потоков TU - 12 и TU - 3), определяемой блоком управления системой (SPC);

 регулирование частоты между входящим потоком STM -4 и внутренним системным тактовым сигналом на уровне VC;

доступ к DCC, SОН и НРОН через интерфейсы управления;

 текущей контроль обоих потоков VC - 4. Комплектация мультиплексора EXT - 16 осуществляется следующими модулями:

 EI - 42 (рабочий) - модуль вставки/выделения потоков 2 Мбит/с. На одном модуле можно выделять до 42 потока 2 Мбит/с. Может формировать тактовый сигнал 8 кГц для задающего генератора EXT - 16;

 EI - 42 (резервный) - модуль для переключения на резерв при выходе из строя рабочих модулей, осуществляет резервирование 1: n;

 OIS - 16D - модуль оптического линейного тракта. Модуль содержит двунаправленный синхронный интерфейс. Структура потоков данных и их характеристические параметры соответствуют рекомендации ITU - T G.957 для линейных потоков STM - 16 со скоростью передачи 2448 Мбит/с. Модуль выполняет функции мультиплексирования/демультиплексирования VC - 4 переключения на резерв мультиплексорной секции и платы, осуществляет подготовку сигнала синхронизации Т1;

 IPU - 16 - внутренний процессор. Выполняет всю обработку сигналов (упаковку и распаковывание) для уровней тракта низкого порядка VC - 12, VC-2 и VC-3, а также для уровней тракта высокого порядка VC - 4;

 SN-64 - модуль коммутационного поля. Обеспечивает функцию вставки/вывода через неблокирующий переключатель для эквивалентов 64 STM - 1. Уровень гранулярности коммутатора включает в себя слои VC - 4, VC - 3, VC - 2 и VC - 12. Это позволяет устанавливать соединения между линией и линией, линией и трибутарным потоком, между трибутарными потоками;

 SN - 64, выполняет функции маршрутизации контейнеров VC - 12 по VC - 4, между интерфейсами передачи трафика. Поддерживают одно и двунаправленные соединения, а также ретрансляционный, прерывистый трафик. Для резервирования возможна установка резервного модуля. В модуле также размещается источник тактовых сигналов синхронного оборудования (SETS), который может быть синхронизирован или с STM - n (Т1, синхросигнал с любого STM - n), или с сигналом 2 Мбит/с (Т2, извлечённый с любого порта 2 Мбит/с PDH), или с внешним источником опорных синхросигналов (Т3, внешний источник синхросигналов 2048 кГц);

 OBD - оптический бустер. Это оптический усилитель, который «прозрачно усиливает» световой выходной сигнал, т. е. не меняет содержимого сигнала. Он работает в диапазоне волн 1530 - 1560 нм;

 SCU-R2 - модуль блока управления системой. Это центральное процессорное оборудование EXT - 16, в котором обрабатываются функции программного обеспечения управления синхронным оборудованием и административной связи.

выполняет следующие функции Модуль:

 отслеживает сигналы оборудования и передаёт сигналы аварийного состояния в сеть, на шину аварийных сигналов статива и терминалов LCT/NCT или TNMS;

 передаёт рабочие данные синхронного линейного оборудования в систему управления сетью и на терминал LCT/NCT;

 конфигурирует синхронное линейное оборудование в соответствии с настройками, переданными системой управления или терминалом LCT/NCT. Последние действующие настройки сохраняются в энергонезависимой флэш памяти;

 ОНА - модуль доступа к заголовку. Предоставляет пользователю возможность доступа к байтам заголовка линейных и трибутарных интерфейсов для речевой связи и передачи данных. С модулем ОНА доступны следующие интерфейсы передачи заголовка: два канала передачи данных 64 Кбит/с в соответствии с рекомендациями ITU - T G.703, четыре канала передачи данных с интерфейсом, соответствующим рекомендациям ITU - TV.11, двухпроводный интерфейс для канала служебной связи (двухпроводный телефон), два четырёх проводных E&M интерфейса (только прозрачный режим).

Синхронные мультиплексоры EXT - 16 представляют собой модульные под стативы. Каждый мультиплексор снабжён панелью локальной сигнализации аварийных состояний.

При разработке мультиплексоров EXT - 16 были использованы принципы децентрализации, что позволило отказаться от единого блока питания. Каждый модуль содержит свой преобразователь, вырабатывающий напряжения, используемые модулями. Применение такого подхода значительно увеличило надёжность устройства и уменьшило потребляемую

31

мощность.

#### 2.1.2 Расчет типа оптического волокна

Оптические волокна (OB) - это круглый диэлектрический стержень из стекла или прозрачного полимера, который называется сердцевиной, окруженной диэлектрической оболочкой. ОВ классифицируются на две Группы: одномодовые и многомодовые. Одномодовые ОВ обладают наилучшими характеристиками, так как в них распространяется только один луч.

Сердцевина служит для передачи электромагнитной энергии, а оболочки - для защиты от излучения энергии в окружающую среду.

Показатель преломления сердцевины всегда больше показателя преломления оболочки, который имеет постоянное значение.

Зная значения показателей преломления сердцевины и оболочки ОВ, найдем числовую апертуру NA - угол между оптической осью и одной из образующих светового конуса, падающего в торец волоконного световода, при котором выполняется условие полного внутреннего отражения:

$$
NA = \sqrt{n_1^2 - n_2^2},\tag{7}
$$

где n<sub>1</sub> - показатель преломления сердцевины OB;

n<sub>2</sub> - показатель преломления оболочки OB. при  $n_1 = 1.51$   $n_2 = 1.49$ 

$$
NA = \sqrt{1,476^2 - 1,472^2} = 0,1086
$$

при найденном NA значение апертурного угла определим по формуле:

$$
\theta_{\alpha} = \sin^{-1}(NA), \n\theta_{\alpha} = \sin^{-1}(0, 1087) = 6,23^{\circ}
$$
\n(8)

Значение нормированной частоты рассчитывается по формуле:

$$
v = 2\pi \frac{\alpha}{\lambda} N A,\tag{9}
$$

где а – радиус сердцевины OB, для ступенчатого одномодового волокна  $a=5$  MK.M;

$$
v = 2\pi \frac{5}{1,55} \times 0,186 = 2,2
$$

где  $\lambda$  - длинна волны = 1,55 мкм. Определим число мод:

$$
N = \frac{v^2}{4}
$$
для градиентного  $OB = \frac{2.2^2}{4} = 1.21;$  (10)

$$
N = \frac{V^2}{2}
$$
для ступенчатого  $N = \frac{2.2^2}{2} = 2.42$ . (11)

Следовательно, волокно может работать как в одномодовом, так и в многомодовом режиме приданных условиях.

#### **2.1.3 Выбор типа и конструкции оптического кабеля**

На внутризоновых и магистральных сетях предъявляются очень жесткие требования к параметрам OВ, на ГТС могут быть использованы ВОК с ОВ, к параметрам которых предъявляются менее жесткие требования.

Высокая чувствительность OВ к механическим воздействиям, возникающим в процессе изготовления, прокладки и эксплуатации ВОК, требует особого подхода к их конструированию. При разработке конструкции ВОК необходимо, прежде всего, учитывать узкий диапазон допустимых упругих растяжений  $(0,1 - 1)$ %) и малую механическую прочность основного элемента кабеля – оптического волокна.

Поэтому необходимо предусмотреть:

 предохранение OВ от растяжений и изгибов, которые могут вызвать ухудшение параметров передачи;

 упрочнение кабеля силовыми (упрочняющими) элементами, ограничивающими его растяжение при одновременном обеспечении допустимых радиусов изгиба;

 защиту от механических, температурных и электромагнитных воздействий.

Правильно разработанные конструкции ВОК должны обеспечивать их прокладку такими же методами, как и обычные электрические кабели.

Оптическое волокно (ОВ) – диэлектрический волновод оптического диапазона частот. ОВ представляет собой цилиндрические нити или тонкие узкие прозрачные полоски, изготовленные из материала, прозрачного для применяемого излучения. Цилиндрические ОВ применяются в основном как волноводы волоконно-оптических систем передачи для линий связи протяженностью от сантиметров до сотен и тысяч километров, а ОВ в виде полосок (планарные) – как соединительные элементы в оптических и оптоэлектронных микросхемах. Цилиндрические ОВ нашли широкое применение в волоконно-оптических линиях связи.

В современных магистральных ВОЛС наиболее часто используют ВОК с одномодовыми световодами, которые имеют низкие потери по рекомендацииG.652 и G.655: коэффициент затухания излучения на длине волны 1,55 мкм 0,2 - 0,4 дБ/км и полосу пропускания не менее 5 ГГц.

Одномодовое волокно с ненулевой смещенной дисперсией NZDSF оптимизировано для передачи не одной длины волны, а сразу нескольких длин волн (мультиплексного волнового сигнала WDM и высокоплотного волнового сигнала DWDM). Волокно Corning защищено двойным акрилатным покрытием СРС, обеспечивающим высокую надежность и работоспособность. Наружный диаметр покрытия равен 245 мкм.

Волокно с ненулевой смещенной дисперсией (NZDSF) предназначено для применения в магистральных волоконно-оптических линиях и глобальных сетях связи, использующих DWDM-технологии. В этом волокне поддерживается ограниченный коэффициент хроматической дисперсии во всем оптическом диапазоне, используемом в волновом мультиплексировании (WDM). Волокна NZDSF оптимизированы для использования в диапазоне волн от 1530 нм до 1565 нм.

Рекомендации разделяют волокна на три подкатегории - А, В, С, которые различаются по значениям коэффициента поляризационной модовой дисперсии, хроматической дисперсии и рабочему диапазону.

Оптические волокна категории G.655.А обладают параметрами, обеспечивающими их применение в одноканальных и многоканальных системах с оптическими усилителями (Рекомендации G.691, G.692, G.693) и в оптических транспортных сетях (Рекомендация G.959.1). Рабочие длины волн и дисперсия в волокне данной подкатегории ограничивают мощность входного сигнала и их применение в многоканальных системах.

Оптические волокна категории G.655.B аналогичны G.655.А. Но в зависимости от рабочей длины волны и дисперсионных характеристик мощность входного сигнала может быть выше, чем для G.655.А. Требования в части поляризационной модовой дисперсии обеспечивают функционирование систем уровня STM-64 на расстоянии до 400 км.

Категория волокон G.655.C подобна G.655.B, однако более строгие требования в части поляризационной модовой дисперсии позволяют использовать на данных оптических волокнах системы уровня STM-256 (Рекомендация G.959.1) или же увеличивать дальность передачи систем STM-64.

Оптическое волокно состоит из сердцевины, по которой происходит распространение световых волн, и оболочки, предназначенной, с одной стороны, для создания лучших условий отражения на границе раздела «сердцевина - оболочка», а с другой - для снижения излучения энергии в окружающее пространство. Для повышения прочности и надежности волокна на оболочку накладываются защитные покрытия.

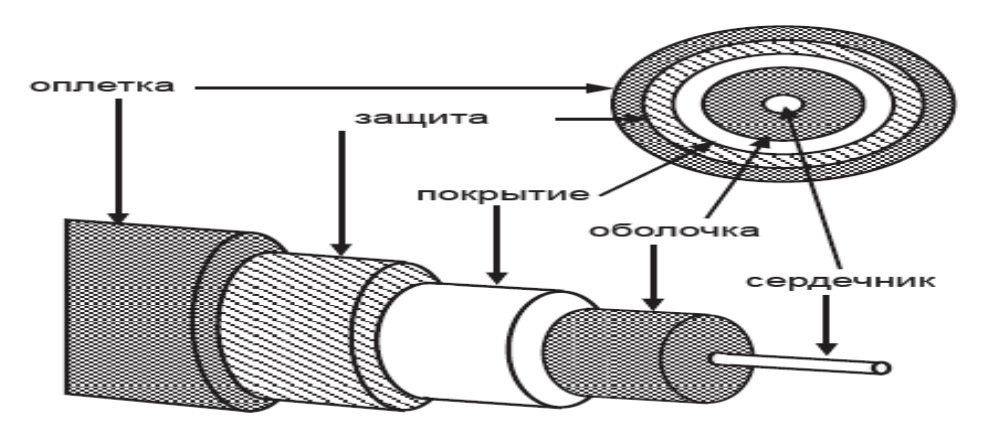

Рисунок 10 – Общий вид типового ОВ

Базовая конструкция ОВ.

Сердцевина изготавливается из оптически более плотного материала. Оптические волокна отличаются диаметром сердцевины и оболочки, а также профилем показателя преломления сердцевины, т. е. зависимостью показателя преломления от расстояния от оси ОВ.

Сравним характеристики двух кабелей.

Кабель ОМЗКГМ-10-01-0,22-20/4(8,0)

Назначение:

 Кабель предназначен для прокладки в грунтах всех категории, кроме подверженных мерзлотным деформациям, в кабельной канализации, трубах, блоках, коллекторах, шахтах, тоннелях на мостах и в , через неглубокие болота и несудоходные реки.

Конструкция:

1 оптическое волокно производства Fujikura, Corning, Draka;

2 гидрофобный заполнитель в модуле;

3 модуль - центральная трубка из полибутилентерефталата;

4 гидрофобный заполнитель между броней и модулем;

5 броня из круглых стальных оцинкованных проволок;

6 защитный шланг из полиэтилена.

Условия эксплуатации и монтажа:

температурный диапазон эксплуатации- от минус 40ºС до плюс 70ºС; кабели предназначены для монтажа и прокладки ручным и механизированным способами при температуре не ниже минус 10ºС; допустимый радиус изгиба при монтаже не менее 20 номинальных диаметров кабеля при эксплуатации и не менее 250 мм при прокладке и монтаже; срок службы кабелей, не менее – 25 лет;

кабели стойки к воздействию плесневых грибов, росы, дождя, инея, соляного тумана, солнечного излучения, стойки к повреждению грызунами; кабель поставляется на деревянных барабанах в соответствии с ГОСТ 18690.

Технические характеристики:

-наружный диаметр кабеля  $-10,6 - 13,0$  (мм);

-номинальный вес  $(218 - 238)$  (кг/км);

-кабель устойчив к растягивающим усилиям, – от 4,0 до 20,0 (кН);

-раздавливающим усилиям не менее– 1000 Н/см;

-коэффициент затухания, на длине волны 1550 нм – 0,21 дБ/км;

-общее количество волокон от 4 до 16;

-электрическое сопротивление наружной оболочки не менее 2000 МОм/км;

Обозначения кабеля:

ОМЗКГЦ-10-01-0,22-4…16 (8,0) – кабель оптический магистральный и внутризоновый : О-оптический, М-магистральный, З- зоновой, К-канализация, Г-грунт, Ц- одномодульный, 10-диаметр модового поля , 01 –центральная трубка из полибутилентерафталата, 0,22 –коэффициент затухания , 4…16 – количество волокон, 8,0 –допустимое растягивающее усилие

ОМЗКГЦН-10-01-0,22-4…16 (8,0) кабели в негорючем исполнении, оболочка из материала, не распространяющего горение.

Кабель оптический марки ОМЗКГМ-10-01-0,22-20/4(8,0).

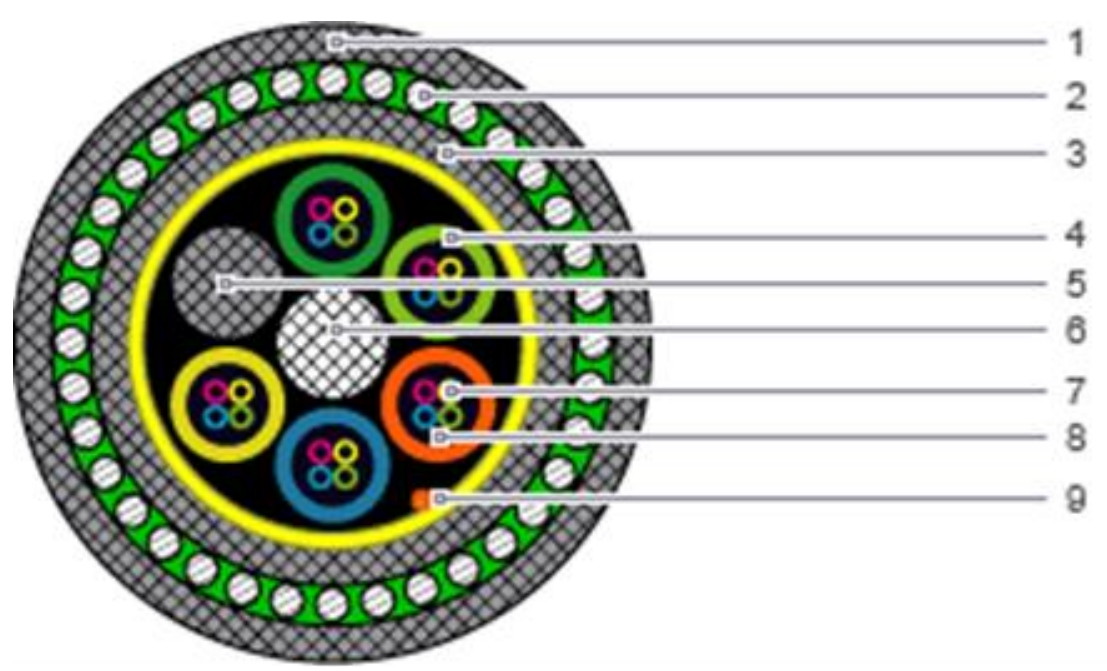

- 1 Наружная оболочка;
- 2 Броня (1 или 2 повива стальных проволок);
- 3 Внутренняя оболочка;
- 4 Оптический модуль;
- 5 Кордель заполнения;
- 6 Центральный элемент;
- 7 Оптическое волокно;
- 8 Заполнитель оптического модуля;
- 9 Рипкорд.

Рисунок 11 – Кабель оптический марки ОМЗКГМ-10-01-0,22-20/4(8,0)

Кабель КС ОКЛ (ZN) 2Y 4×5 E 9/125 0,36 F 3,5+0,22 H 18LG производства компании "Казцентрэлектропровод".

Назначение:

Кабель типа КС ОКЛ (ZN) предназначен для использования при повышенных требованиях к устойчивости к механическим воздействиям при прокладке ручным и/или механизированными способами непосредственно в грунтах всех категорий, в том числе в районах с высокой коррозийной агрессивностью и территориях, заражённых грызунами, в районах сыпучих грунтов и грунтовых сдвигов, кроме подвергаемых мерзлотным деформациям, через болота, озёра, сплавные и судоходные реки глубиной до 50 м.

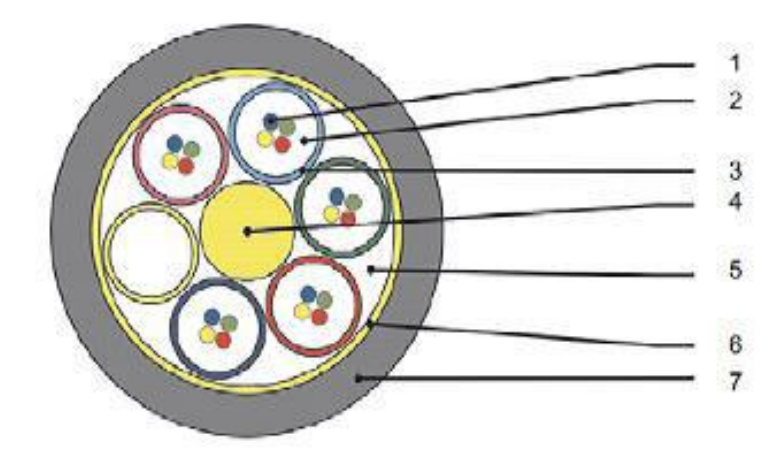

Рисунок 12 – Поперечный разрез кабеля типа КС ОКЛ (ZN)

Конструкция:

1 Оптическое волокно производства Corning SMF 28E+ LL;

2 Гидрофобный заполнитель модуля (тиксотропный гель);

3 Оптический модуль (ПБТ – полибутелентерефталат);

4 Центральный силовой элемент (стеклопластиковый пруток FRP);

5 Гофрированная сталеполимерная лента;

6 Скрепляющая лента;

7 Наружная полиэтиленовая оболочка. В исполнении «нг» наружная оболочка из не распространяющего горения низкодымного без галогенового компаунда.

Условия эксплуатации и монтажа:

Температурный диапазон эксплуатации- от минус 40ºС до плюс 60ºС Кабели предназначены для монтажа и прокладки ручным и механизированным способами при температуре не ниже минус 10ºС Допустимый радиус изгиба при монтаже не менее 200 мм при эксплуатации и не менее 300 мм при прокладке и монтаже. Срок службы кабелей, не менее - 25 лет Кабели стойки к воздействию плесневых грибов, росы, дождя, инея, соляного тумана, солнечного излучения, стойки к повреждению грызунами Кабель поставляется на деревянных барабанах в соответствии с ГОСТ 18690

Технические характеристики:

Наружный диаметр кабеля – 9,4 – 16,4 (мм) ;

Номинальный вес ( – 92 – 243 (кг/км);

Допустимая растягивающая нагрузка – 2,7 (кН);

Допустимая раздавливающая нагрузка – 400 Н/см;

Коэффициент затухания, на длине волны 1550 нм – 0,18 дБ/км, на длине волны 1310 нм -0,32 дБ/км;

Общее количество волокон от 28 до 144;

 Электрическое сопротивление наружной оболочки не менее 2000 МОм/км.

Обозначения кабеля:

КС ОКЛ – оптический кабель линейный;

ZN - неметаллический усилительный элемент;

2Y - полиэтиленовая оболочка;

В2Y – броня с полиэтиленовой оболочкой;

4 - количество модулей;

5 - количество волокон в модуле;

E - одномодовое волокно;

9 - диаметр сердечника, мкм;

125 -диаметр оболочки, мкм;

0,36 - коэффициент затухания на длине волны 1,33 мкм, дБ/км;

F - длина волны 1,3 мкм;

3,5 - удельный коэффициент хроматической дисперсии, пс/нм  $\times$  км, при длине волны 1,3 мкм;

0,22 – коэффициент затухания, дБ/ км, на длине волны 1,55 мкм;

H - длина волны 1,55 мкм;

18 - удельная хроматическая дисперсия, на длине волны 1,55 мкм;

LG - повивная скрутка.

Так как разница в структуре этих двух типов кабелей только в том, что в первом типе имеются два пустых заполнителя оптического модуля, а во втором один, выбираем кабель отечественного производства.

Строительную длину кабеля принимаем 6км для обеспечения минимального затухания на линии.

На практике есть несколько способов прокладки Волоконно-оптический кабель с применением бронированных кабелей или различного рода труб: подвеска на опорах линии электропередач (ЛЭП) или опорах контактной сети (КС), прокладка в грунте.

В основном в грунт укладывают кабель бронированный круглой проволокой.

Есть недостатки этого способа: при каждом пересечении надо перематывать кабель с одного барабана на другой; из-за необходимости перемотки кабеля строительный сезон сокращается на период в зимнее время; для увеличения количества волокон нужно прокладывать новую линию, что повышает стоимость увеличения проходимости.

К достоинствам этого способа можно отнести: большое предложение отечественных производителей видов и типов кабелей, и многочисленность подрядных организаций, лицензированных на выполнение этих работ;

Более дорогостоящим, но и более надежным является способ прокладки кабельной линии в защитных пластмассовых трубопроводах. Основными преимуществами укладки бронированного кабеля в пластмассовых трубах являются: в случае необходимости увеличения количества кабелей или их замены не надо проводить земляные работы, так как достаточно протянуть добавочный кабель в готовый трубопровод; при пересечениях преград не надо

перематывать кабель, так как трубу достаточно разрезать и затем соединить муфтой; в связи с отсутствием перемотки кабеля строительный сезон увеличивается до больших холодов.

К основным недостаткам относятся: удорожание себестоимости строительства, так как с стоимости более дорогого легкого кабеля добавляется стоимость труб; при эксплуатации возможна разгерметизация трубопровода и в случае попадания в трубопровод воды или грунта практически невозможно отремонтировать без применения специальных муфт.

### **2.2 Структурная схема ВОСП**

<span id="page-33-0"></span>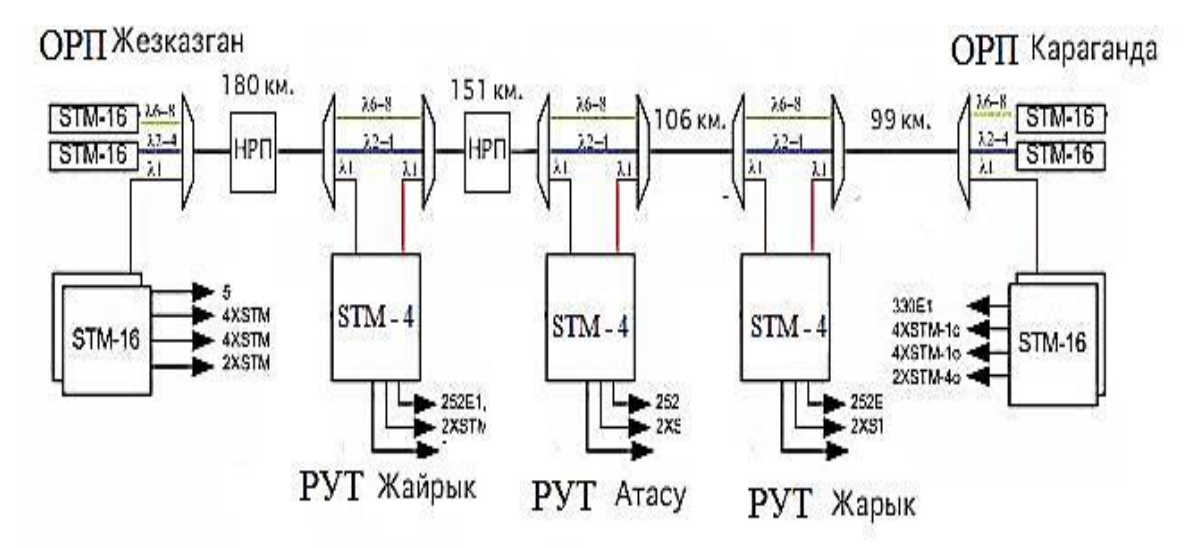

Рисунок 13 – Структурная схема организации связи на участке Караганда-Жезказган

 Учитывая общую протяженность трассы Караганда - Жезказган в 536 км, необходимо устанавливать регенерационные пункты.

Минимальная длина регенерационного участка напрямую зависит от выбранного оборудования и выбранного типа кабеля. Для поддержания оптимального уровня сигнала и выделения потоков населенным пунктам устанавливаем 3 ОРП в следующих населенных пунктах:

ОРП-1п. Жарык

ОРП-2п. Атасу

ОРП-3 п. Жайрем

На всей трассе прокладывается оптический кабель марки КС ОКЛ (ZN) 2Y 4×5 E 9/125 0,36 F 3,5+0,22 H 18LG

### **2.2.1 Расчет длины регенерационного участка**

С увеличением скорости передачи информации по ВОЛС и их протяженности появляется проблема надежности ВОЛС. Решение этой проблемы напрямую связано с разработкой новых методов и устройств для измерения и контроля характеристик ВОЛС: полного затухания в трактах с определением мест повышенных потерь; дисперсии; рабочего состояния

усилителей света  $\mathbf{M}$ регенераторов сигналов; мультиплексоров  $\mathbf{M}$ демультиплексоров.

При проектировании определение длины регенерационного участка ВОЛС производится на основе параметров качества связи и пропускной способности линии после того, как выбрана типовая система передачи и оптический кабель. Качество связи в цифровых системах передачи в первом приближении определяется уровнем флуктуационных шумов на входе фотоприемника и межсимвольной интерференцией, то есть перекрытием импульсов при их уширении. С ростом длины линии уширение импульсов увеличивается, вероятность ошибки возрастает. Таким образом, длина регенерационного участка L ограничивается либо затуханием. либо уширением импульсов в линии.

Так как строительная длина кабеля ограничена L<sub>crn</sub> =6 км, наиболее длинный участок равен 180 км, общее число неразъемных оптических соединителей на участке равно:

$$
N_{\rm HC} = \frac{L_p}{L_{\rm Crp}} - 1,\tag{12}
$$

где Lp - длина участка;

Lстр - строительная длина кабеля.

$$
OK = \frac{180}{6} - 1 = 29;
$$

Потери на сварных соединениях практически равны нулю. Найдем длину L<sub>а</sub> по затуханию для интерфейса L-16.2 STM-16

$$
A_{max} = P_1 - P_2;
$$
\n
$$
A_{max} = -2 - (-28) = -2 + 28 = 26 \text{ }\mu\text{Jm};
$$
\n
$$
A_{min} = p_1 - p_2;
$$
\n
$$
A_{min} = 3 - (-9) = 3 + 12 = 12 \text{ }\mu\text{Jm}.
$$
\n(13)

где  $A_{max}$ ,  $A_{min}$  (дБ) - максимальное и минимальное значения перекрываемого затухания аппаратуры ВОСП, обеспечивающее к концу срока службы значение коэффициента ошибок не более  $1 \cdot 10^{-10}$ ;

P<sub>1</sub> - min уровень мощности на передаче;

 $P_2$  - уровень чувствительности приемника  $(P_2)$  для ВОСП;

p<sub>1</sub> - max уровень мощности;

р<sub>2</sub> - уровень перегрузки приемника для ВОСП.

Оптический приемник не может работать на максимальной (пороговой) чувствительности, поэтому зададим определенный диапазон изменения уровня принимаемого сигнала (энергетический запас).

Для определения величины длин участка регенерации применим следующие выражения:

$$
L_{\alpha max} < \frac{A_{\max} - M - n \cdot \alpha_{pc}}{\alpha_{\text{ok}} + \frac{\alpha_{\text{nc}}}{L_{\text{crp}}}}; \tag{14}
$$

$$
L_{\alpha min} > \frac{A_{\min}}{\alpha_{\text{ok}} + \frac{\alpha_{\text{HC}}}{L_{\text{crp}}}}.
$$
\n(15)

где  $L_{cmax}$  – максимальная расчетная длина участка регенерации;

 $L_{\alpha min}$  – минимальная расчетная длина участка регенерации;

 $\alpha_{\text{ox}} = 0.22$  дБ/км - километрическое затухание в оптических волокнах;

 $\alpha_{\text{HC}}$  = 0,05 дБ - среднее значение затухания мощности оптического излучения неразъемного оптического соединителя на стыке между строительными длинами кабеля на участке регенерации;

 $\alpha_{\text{nc}} = 0.2$  дБ - затухание мощности оптического излучения разъемного оптического соединителя;

n=2 - число разъемных оптических соединителей на участке регенерации;

М=3 дБ - системный запас ВОЛП по кабелю на участке регенерации.

$$
L_{\alpha max} < \frac{26 - 3 - 2 \cdot 0.2}{0.22 + \frac{0.05}{6}} = \frac{22.6}{0.211} = 107.11 \,\text{km};
$$
\n
$$
L_{\alpha min} > \frac{12}{0.22 + \frac{0.05}{6}} = \frac{12}{0.211} = 56.87 \,\text{km}.
$$

Количество регенерационных участков равно:

$$
N_{\text{py}} = \frac{L_p}{L_{amax}} = \frac{180}{107,11} = 1.7 = 2,
$$

Следовательно, на участке потребуется 1 регенератор.

Найдем длину участка L<sub>в</sub> по дисперсии:

$$
L_{\rm B} = \frac{4.4 \times 10^5}{\tau \times \Delta \lambda \times B} \text{ KM},\tag{16}
$$

где  $\tau = 3\pi c/\kappa$ м - суммарная дисперсия одномодового оптического волокна;

Δλ =0,3нм - ширина спектра источника излучения;

 В = 2488 МГц – скорость передачи цифровых сигналов по оптическому тракту (приложение А).
$$
L_{\rm B} = \frac{4.4 \times 10^5}{3 \times 0.3 \times 2488} = 196.5 \text{ km},
$$

Таким образом, выполняется условие: Lв > L амах = 196,5 км > 107,11 км. На трассе по окончанию длины регенерационного участка нужно установить дополнительно два необслуживаемых (НРП) регенерационных пункта, один НРП между населёнными пунктами Жезказган и Жайрык, второй между Жайрык и Атасу. По окончанию строительной длины кабеля необходимо ставить муфту на сварном соединении.

#### **2.2.2 Расчёт параметров надёжности**

Основным параметром оценки надежности ВОСП является плотность или, как еще называется, интенсивность отказов. Определим среднее число отказов ОК из- за внешних повреждений.

$$
\lambda_{\rm K} = \frac{M \times L}{8760 \times 100'}
$$
 (17)

где  $\lambda_{K}$  – интенсивность отказов на 100 км кабеля в час;

L – длина проектируемой магистрали;

8760 – количество дней в году;

M – среднее число отказов кабеля на магистральной сети.

Для кабеля широкого применения

$$
M=0.34,
$$

Для бронированного кабеля с повышенными показателями надежности.

$$
M = 0.15 \div 0.2,
$$
  

$$
\lambda_{K} = \frac{0.2 \times 536}{8760 \times 100} = 122.37,
$$

Итак, интенсивность отказов единой трассы равно:

$$
\lambda_{\text{JIT}} = \lambda_{\text{opn}} \times n_{\text{opn}} + \lambda_{\text{ka6}} \times L_{\text{KM}} + \lambda_{\text{on}} \times n_{\text{op}} \tag{18}
$$

где  $n_{\text{opn}}$  – число ОРП на трассе,  $n_{\text{opn}}=3$ ;  $n_{\text{on}}$  – число ОП на трассе,  $n_{\text{on}}2$ ;  $\lambda_{\text{on}}$  – интенсивность отказов на ОП в час;

 $\lambda_{\text{ODII}}$  – интенсивность отказов на ОРП в час.

$$
\lambda_{\text{m}} = (122,37 + 30 \times 2 + 27 \times 3) \times 10^{-6} = 263,37 \times 10^{-6}
$$

Наработка на отказ линейной трассы в час равна.

$$
T_{\text{JIT}} = \frac{1}{\lambda_{\text{JIT}}},\tag{19}
$$

где  $T_{\text{irr}}$  – наработка на отказ линейного тракта.

$$
T_{\text{JIT}} = \frac{1}{263,37 \times 10^{-6}} = 3,797 \times 10^3 \text{ vaca},
$$

Среднее время восстановление линейной трассы связи.

$$
T_{\text{BJT}} = \frac{(\lambda \times T_{\text{BK}} + \lambda_{\text{OH}} \times n_{\text{on}} \times T_{\text{BOH}} + \lambda_{\text{OPII}} \times n_{\text{opn}} + T_{\text{BOPII}}}{\lambda_{\text{JT}}},\tag{20}
$$

где Т<sub>вК</sub> – 10 – часов среднее время восстановления одного километра кабеля;

 $T_{\text{BOH}}$ =0,5 часов – среднее время повреждений на ОП; ТВОРП=0,5 часов – среднее время повреждений ОРП.

$$
T_{\text{BJT}} = \frac{(122.37 \times 10 + 30 \times 2 \times 0.5 + 27 \times 3 \times 0.5) \times 10^{-6}}{263.37 \times 10^{-6}} = 4.9 \text{ vaca},
$$

Коэффициент простоя при существующих способах восстановления определяется.

$$
K_{\Pi} = \frac{T_{\text{BJT}}}{T_{\text{JT}} + T_{\text{BJT}}},
$$
  
\n
$$
K_{\Pi} = \frac{4,9}{3797 + 4,9} = 0,00129
$$
\n(21)

Теперь можно найти коэффициент готовности линии связи.

$$
K_{\Gamma} = \frac{T_{\text{JIT}}}{T_{\text{JIT}} + T_{\text{BJTI}}},
$$
  
\n
$$
K_{\Gamma} = \frac{3797}{3797 + 4.9} = 0.999
$$
\n(22)

Полученный коэффициент  $K<sub>T</sub>$  соответствует современным параметрам надежности  $K_T \geq 0.9985$ .

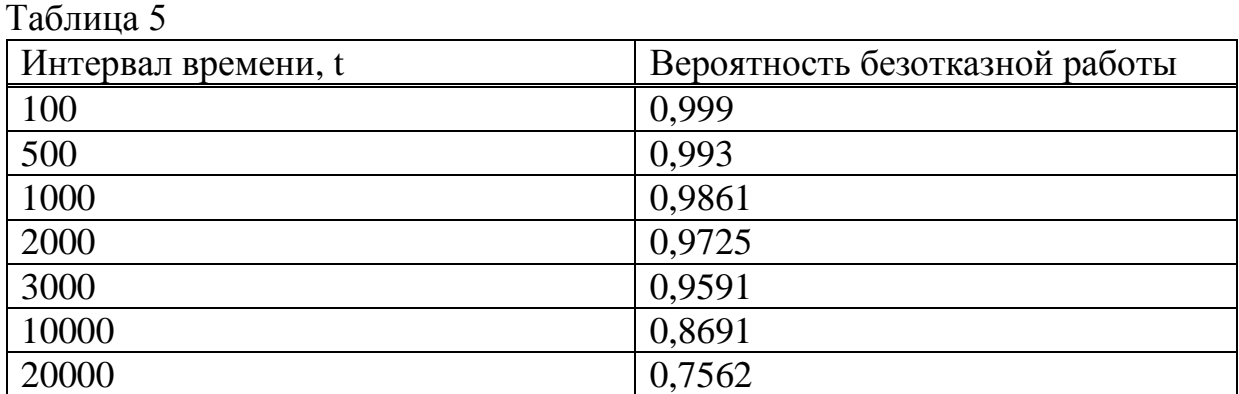

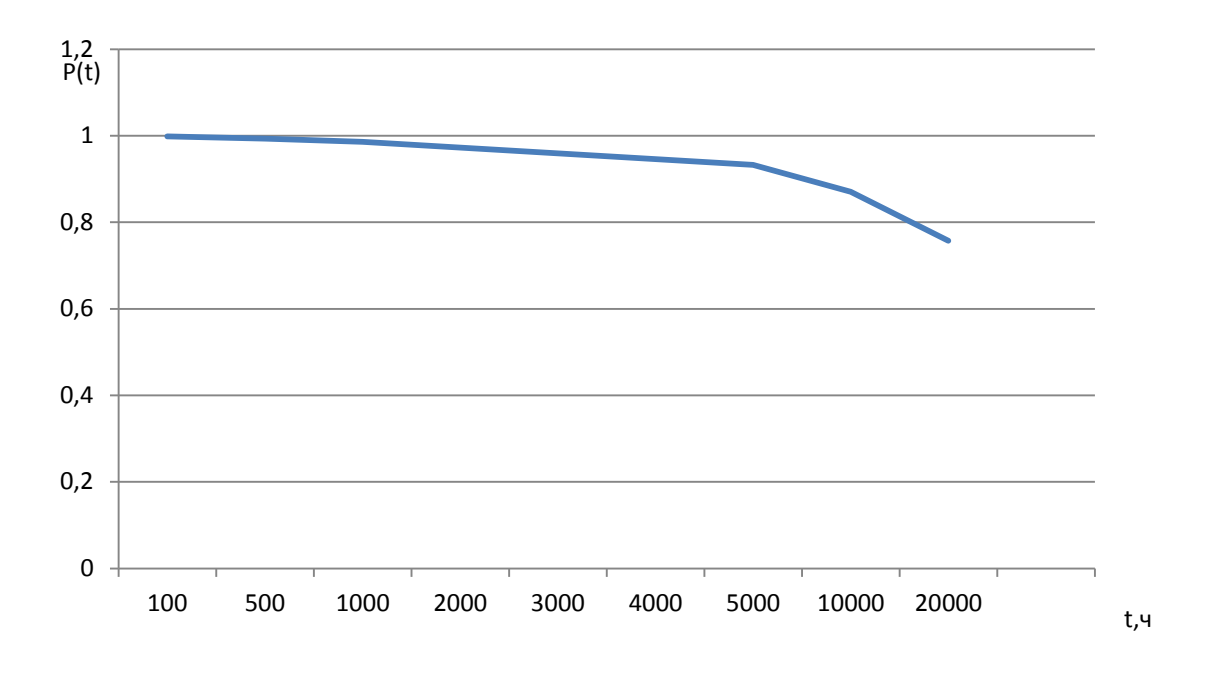

Рисунок 15 – Вероятность безотказной работы ВОЛС

Вероятность безотказной работы определяем для интервалов времени где  $t_1$  – 1 час;

 $t_2 - 1000$  часов;

 $t_3 - 3000$  часов;

 $t_4 - 20000$  часов.

Общая надежность – коэффициент оперативной готовности ВОЛС

$$
H = P(t) \times \text{Kr},\tag{23}
$$

где H – коэффициент надежности;

К<sup>Г</sup> – коэффициент готовности;

 Н=0,9994 для каналов ОЦК современной цифровой сети. Для интервала времени t=1 час

 $P = 0.9987 \times 0.9994 = 0.99981$ 

Если допустим в каждом ОРП (РУТ) размещается ремонтновосстановительная бригада и уменьшая время восстановления на линий до 6 часов, то можно добиться повышения значения коэффициента готовности, а значит увеличится надежность системы.

То получим среднее время восстановления связи:

$$
T_B = \frac{122.37 \times 6 + 30 \times 2 \times 0.5 + 27 \times 3 \times 0.5) \times 10^{-6}}{263 \times 10^{-6}} = 3.06
$$
 vaca.

### 2.3 Расчёт параметров надёжности в программе Mathcad

Mathcad является ПОПУЛЯРНЫМ математическим редактором. позволяющим производить различные инженерные расчеты: от элементарной арифметики до реализации сложных численных методов.

Выполним расчеты параметров надежности ВОСП в программе Mathcad.

В этой программе интерфейс пользователя сходен с другими приложениями Windows, поэтому Mathcad очень просто использовать. Математические выражения и текст вводятся с помощью формульного редактора на любом месте документа, щелкнув в нем мышью. Поставив знак равенства, получим результат искомого значения. так как расчеты производятся немедленно в соответствии с введенными формулами.

Внешний вид программы с введенными данными по параметрам надежности волоконно-оптической линии связи (ВОЛС) изображен на рисунке 16.

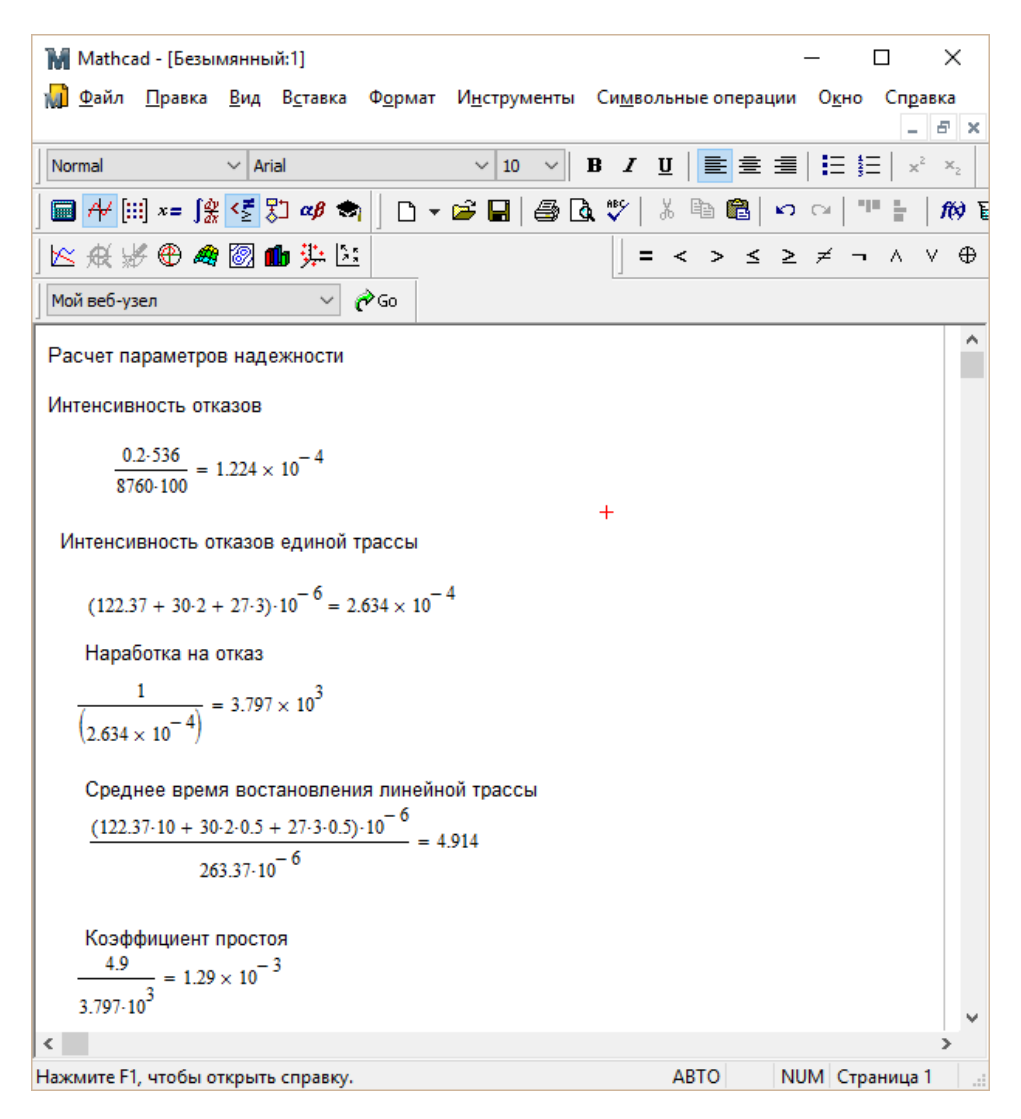

Рисунок 16 – Окно программы с введенными данными по параметрам надежности ВОЛС

В Mathcad можно легко построить двумерные графики, отображающие введенную функцию. Для построения графика вероятности безотказной работы ВОЛС нужно щелкнуть мышью на свободном месте и выбрать пункт «График-Х-Ү Зависимость» из меню «вставка». В окне появится пустой график с полями ввода для данных: коэффициент готовности линии связи и временные интервалы. В поле под серединой оси абсцисс нужно ввести имя переменной t, щелкнув в поле напротив середины оси ординат, ввести P(t). После щечка мышью вне графика программа вычисляет и строит точки графика.

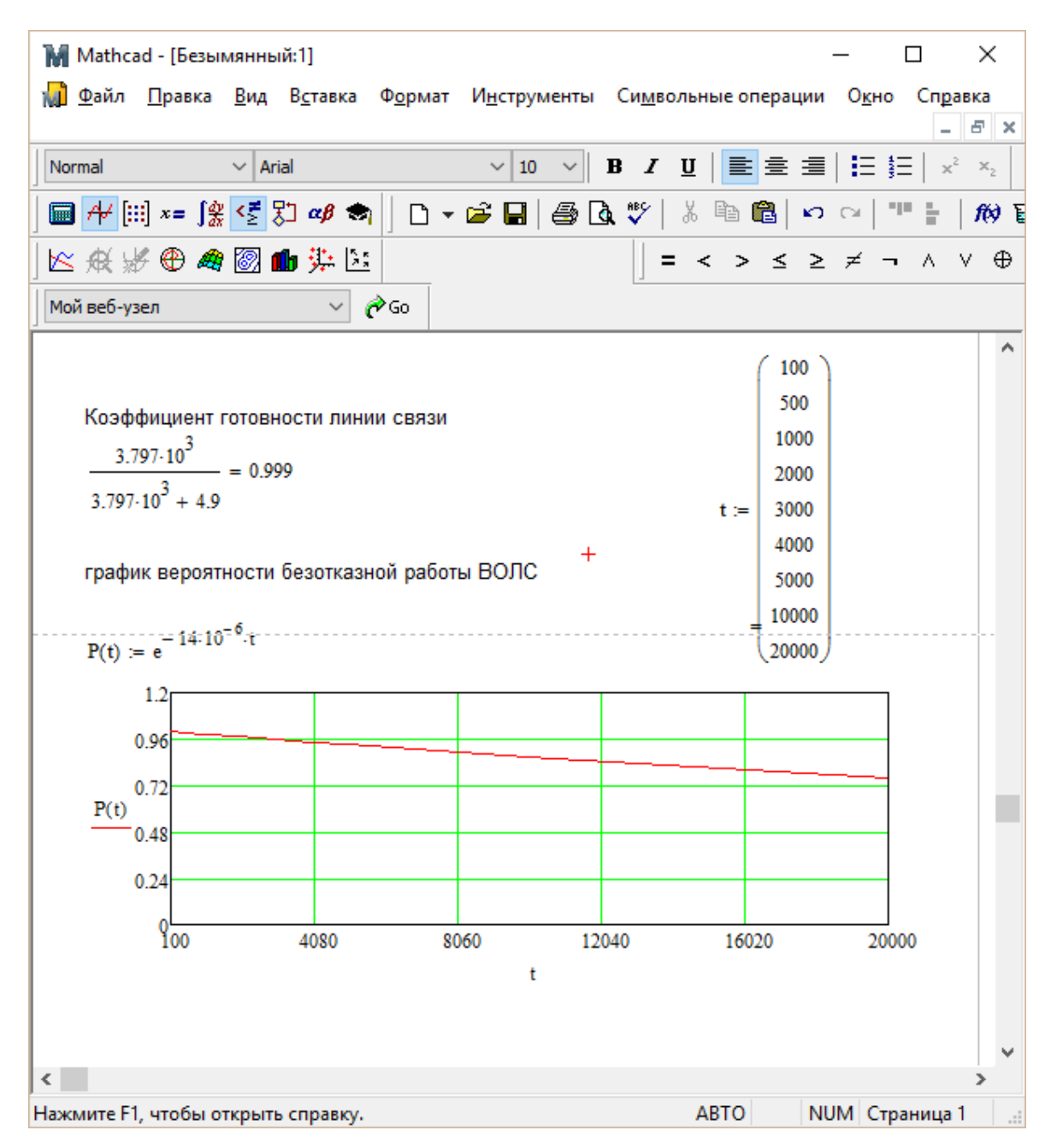

Рисунок 17 - Окно программы с построенным графиком вероятности безотказной работы ВОЛС

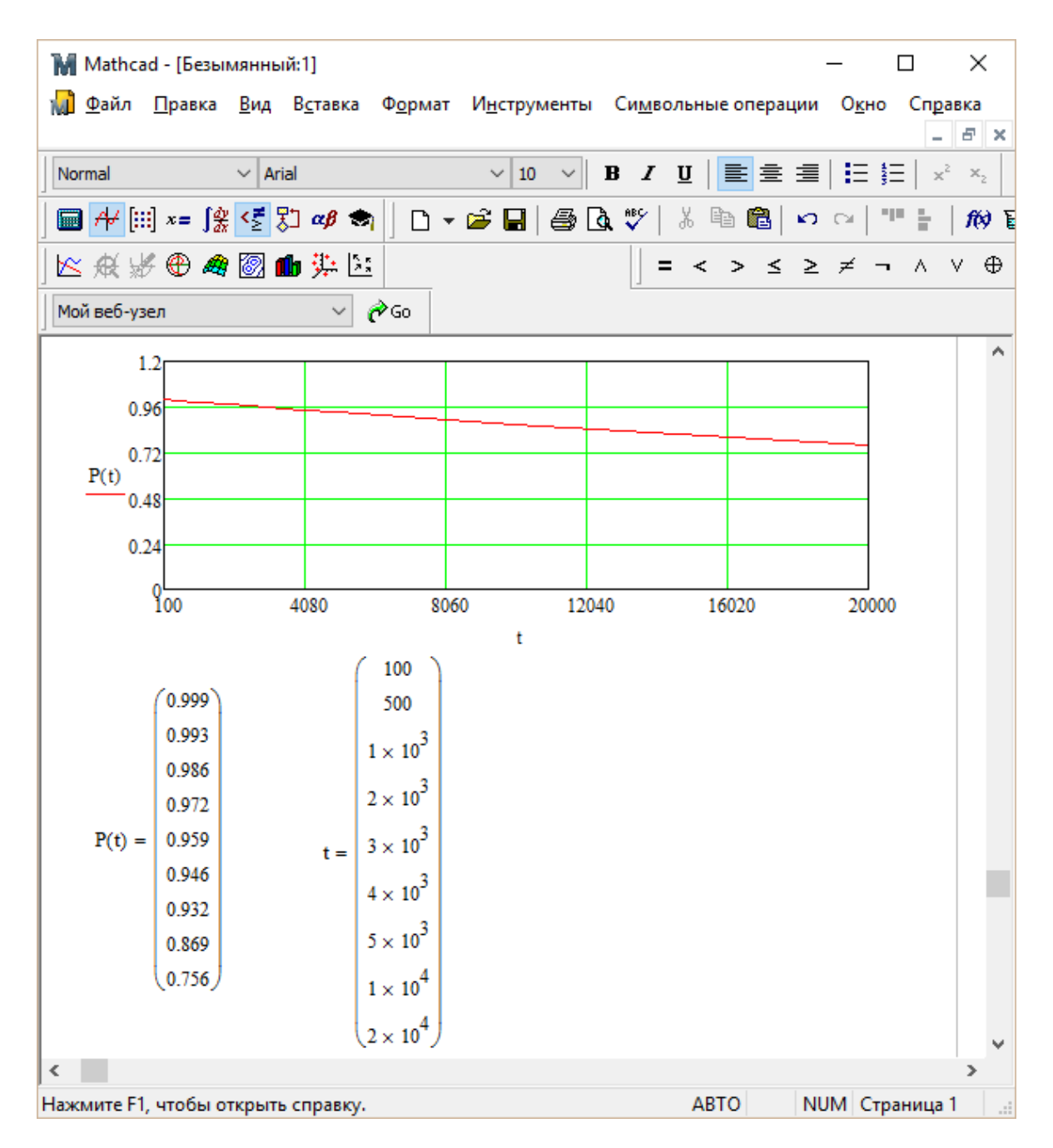

Рисунок 18 – Окно программы с построенным графиком вероятности безотказной работы ВОЛС – продолжение.

## **3 Организация строительства линии связи и оценка воздействия на окружающую среду**

## **3.1 Организация строительства ВОЛС**

Общие сведения о монтаже ВОК.

Основные правила прокладки волоконно-оптических линий связи ВОЛС имеют ряд особенностей и напрямую зависят от типа оптоволоконного кабеля, объекта его монтажа, а также от способа его прокладки. Так к примеру, для монтажа кабеля внутри зданий применяют мягкий универсальный ОК, при воздушной прокладке по опорам применяют специальный подвесной кабель, а для монтажа кабеля в канализации и грунтах необходимо использовать тяжелый кабель с бронированной оболочкой для защиты от внешнего воздействия.

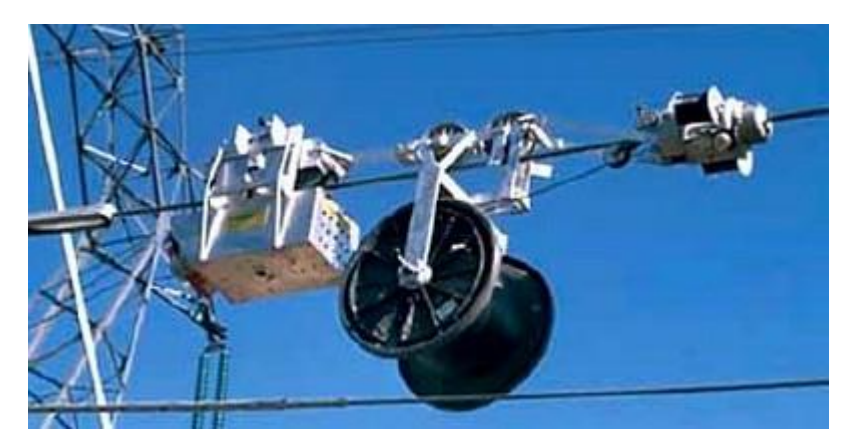

Рисунок 19 - Воздушная подвеска ВОК

Технология прокладки ВОЛС зависит от выбора трассы. На проектируемой трассе могут быть участки, где необходимо прокладывать линию и по опорам, и в открытый грунт, в кабельную канализацию. А при прохождении кабельной линии через автомобильные пересечения часто применяют способ прокола – горизонтального бурения.

В моем дипломном проекте выбран способ подземной укладки кабеля непосредственно в грунт. При этом способе перед укладкой кабеля производят разработку траншей глубиной около одного метра. Затем кабель укладывают с запасом по длине в местах соединения и на концах кабельной линии.

В соответствии с Правилами прокладки ВОЛС процесс прокладки ВОК состоит из двух этапов: подготовительного и основного монтажного. На первом подготовительном этапе проводится входной контроль на соответствие паспортным данным маркировки и строительной длины кабеля, внешний осмотр целости барабанов и концов кабеля. Если видимые повреждения изоляции кабеля отсутствуют, то специальным оборудованием (обычно оптическими рефлектометрами) проводят измерение оптических характеристик кабеля: замеряют погонное затухание, а при металлической оболочке проводят испытание электрической прочности изоляции, результаты которых надо сравнить с паспортными данными.

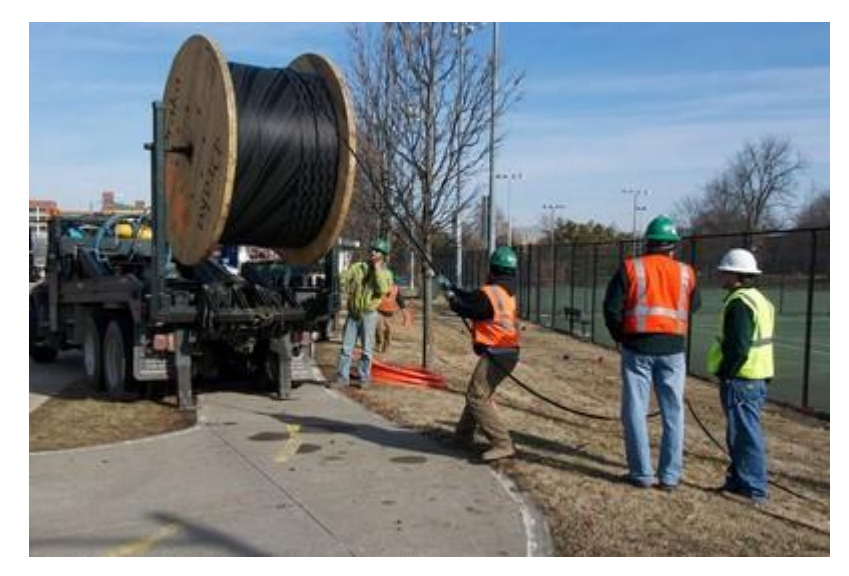

Рисунок 20 - Размотка кабеля вручную

Для чистоты проверки и исключения влияния внешнего воздействия атмосферных явлений измерения необходимо проводить в теплом закрытом помещении, специально оборудованном. В зимних условиях, до начала измерений кабель связи должен пролежать в помещении не менее 3-4 часов. После проведения испытаний концы кабеля обязательно надо герметично заделать.

Строительные длины кабелей характеризуются строительными длинами и конструктивными данными, такими как марка кабеля, тип оптоволокна, вид защитного покрытия. В конце первого этапа должна быть составлена укладочная ведомость, в которой записывают № барабана, марку кабеля, наименование завода-изготовителя, длину кабеля в барабане, измеренную величину затухания строительной длины кабеля, дату и № протокола испытаний в строительных условиях.

Прокладка ВОК в грунт

В состав монтажных работ входят непосредственно прокладка кабеля и устройство его соединений в одну общую линию. При этом имеется пропорция: чем меньше количество муфтовых соединений, тем меньше величина затухания, и тем больше однородность характеристик кабельной линии в целом.

Глубину укладки в грунт оптических кабелей принимают 1,2 м от уровня земли для грунтов I –IV группы. На линиях первичной сети связи, линиях проводного вещания первого класса и на сельских соединительных линиях для электрических кабелей связи глубина укладки может быть 0,9 м.

При бестраншейном способе укладки кабеля чаще всего используют ножевые кабелеукладчики. В процессе работы с этими механизмами невозможно повреждение кабеля, так как на выходе из кассеты обеспечен необходимый радиус изгиба кабеля. Однако, если на трассе имеются валуны, скальные породы, корни деревьев или просто грунт повышенной плотности, то необходимо сначала выполнить пропорку грунта.

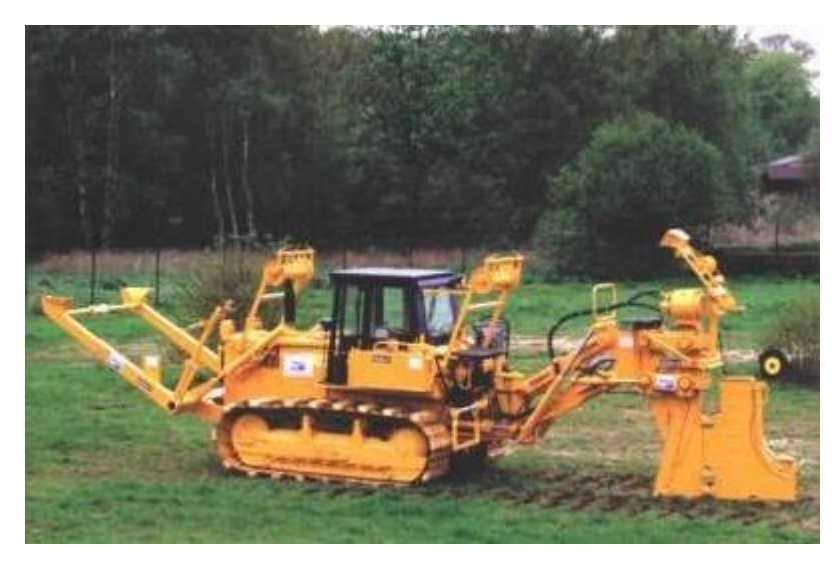

Рисунок 21– Кабелеукладчик

Во избежание повреждения оболочки кабеля внутренняя часть и крышка кассеты должны быть зачищены от всевозможных острых выступов, таких как сварные швы, заусенцы.

Чтобы не испачкать кассету, предназначенную для оптического кабеля, битумными и меловыми изоляционными оболочками других видов кабелей, ее нельзя применять для их прокладки. Кассету необходимо содержать в чистоте, и каждый раз после прокладки строительной длины осматривать и очищать ее с внутренней стороны.

Установив барабан на кабелеукладчик, необходимо создать слабину на витках кабеля, чтобы не порвать кабель при начале вращения барабана. Монтажники должны следить за процессом укладки кабеля на проектную глубину без его натяжения. Особенно тщательно нужно следить за равномерной раскруткой кабеля при укладке кабеля на участках со сложным рельефом, в заболоченных местах, так как ход кабелеукладчика будет затруднен.

Для обеспечения лучшего тягового усилия и сцепления тракторов с грунтами на заболоченных местах применяется сцепка тракторов по типу «елка». Эту сцепку делают для того, чтобы тракторы, которые следуют за головным, передвигались уже по не разрыхленному грунту. При пересечении кабельной линии с искусственными препятствиями (автодороги, железные дороги, трубопроводы, другие кабели) надо выкопать котлован. Затем барабан с кабелем переносится с кабелеукладчика к бровке котлован, где и устанавливается на специальные козлы. Кабелеукладчик без барабана передвигается на другую сторону за препятствием. Заложить кассету в кабелеукладчик и продолжить укладку кабеля в грунт можно, только после того, как кабель в виде «петли» будет пропущен под препятствие. Нижний конец кабеля укладывается на заданную глубину, а верхний конец сматывается с барабана. Таким образом, проходят и последующие пересечения с другими подземными сооружениями.

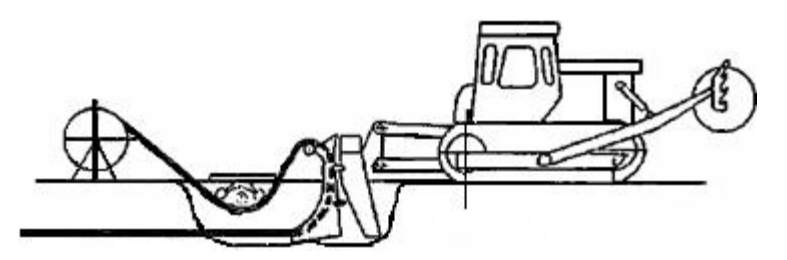

Рисунок 22 – Бестраншейный способ прокладки кабеля.

Для предотвращения повреждений подземных сооружений, через которые надо перейти, необходимо принять все меры предосторожности.

Также бестраншейным способом с заглублением кабеля до 1,2м при помощи прицепных ножевых кабелеукладчиков можно проложить кабельную линию через водоемы со скоростью течения до 1,5 м/с, плавным рельефом, шириной не более 300 м, глубиной от 0,8 до 6,0 м; дно которых не засорено валунами и крупными топляками, грунты не выше IV группы.

Прокладка ВОК в пластмассовых трубах

Прокладка волоконно-оптического кабеля в пластмассовых трубах имеет ряд достоинств:

удешевление затрат, так как облегченные конструкции ОК имеют строительные длины 4-6 км км;

увеличение длительности сезона работ в зимний период на строительстве ВОЛС, так как сначала раздельно от кабеля прокладываются трубы через болотистую местность и через подземные сооружения;

повышение надежности кабельной линии, так как трубы защищают кабель от механических воздействий;

сокращение сроков строительства, так как на участках со стесненными условиями работ, где невозможно применить кабелеукладчик, трубы прокладываются в подготовительный период;

снижение затрат на эксплуатацию машин и механизмов при прокладке ОК, так как существенно уменьшается количество перемоток кабеля на пересечениях с подземными препятствиями;

уменьшение трудозатрат в период эксплуатации ВОЛС на устранения повреждений кабеля.

Кабель возможно протянуть как в новый, так и уже существующую кабельную канализацию. При прокладке кабеля или его демонтаже в существующем трубопроводе нет необходимости проводить земляные работы. С этой целью при прокладке новых линий используют трубы с диаметром возможно большим, чем это необходимо для прокладываемой трассы.

Прокладывать трубопроводы можно несколько ярусов, есть два способа:

укладка каждого трубопровода последующего ряда над трубопроводом предыдущего ряда производится так, чтобы продольные оси рядов находились в одной вертикальной плоскости;

укладка каждого трубопровода последующего ряда над трубопроводом предыдущего ряда производится со смещением на половину расстояния между продольными осями трубопроводов в ряду - влево смещаются трубопроводы второго ряда по отношению к трубопроводам первого ряда; вправо смещаются трубопроводов третьего ряда по отношению к трубопроводам второго ряда и т. д..

После укладки в грунт секции трубопровода на пластмассовых соединительных муфтах строительной длиной 4-6 км, трубопровод испытывают в течение 48 ч избыточным давлением 0,05 Мпа .

Минимальная глубина заложения трубопровода вдоль обочины автомобильных и железных дорог, а также на перегонах и станциях равна 1,1 м от поверхности, а в междупутье на станциях 0,7 м. Глубину прокладки трубопровода контролируют с помощью мерной планки или других специальных измерительных приспособлений на прямых участках трассы через каждые 40-50 м , на поворотах через 20-30 м .

Скорость движения трубоукладчика при прокладке трубопровода должна не превышать 5 км/ч, Движение должно быть равномерным, без резких рывков и торможений.

Разработку траншей для прокладки трубопроводов выполняют обычно механизированным способом с использованием траншеекопателей, траншейных экскаваторов, одноковшовых экскаваторов и буровых машин (при проколах).

Глубина траншей увеличивается при прокладке трубопроводов в несколько ярусов (рядов) за счет устройства постели толщиной 0,05 м между ярусами трубопроводов.

Ширина проектируемой траншеи зависит от количества прокладываемых трубопроводов.

Расстояние от трубопровода проектируемой кабельной линии до обочины автодороги в среднем равно 5 м. Это обеспечит сохранность его при различных автодорожных работах (устройство объездов, ремонт и т.д.) и создаст дополнительные удобства при строительстве и эксплуатации трассы, так как обеспечивает беспрепятственный доступ к любому участку кабельной магистрали.

Монтаж волоконно-оптических кабелей связи

Монтажные работы состоят из прокладки оптоволоконного кабеля и соединения в единую линию его сегментов.

Есть два способа соединения кабеля:

сварка - при сварке оптических волокон сварочными аппаратам для оптоволокна сначала надо разделать кабель и подготовить оптическое волокно, затем сколоть волокна высокоточным скалывателем, потом сварить их, и наконец оценить результаты на соответствие требованиям. Сварные соединения считаются самыми надежными соединениями, так как при использовании этого способа значительно уменьшаются потери на сварном соединении до 0,01dB. Этот способ активно применяется на магистралях и в сетях доступа.

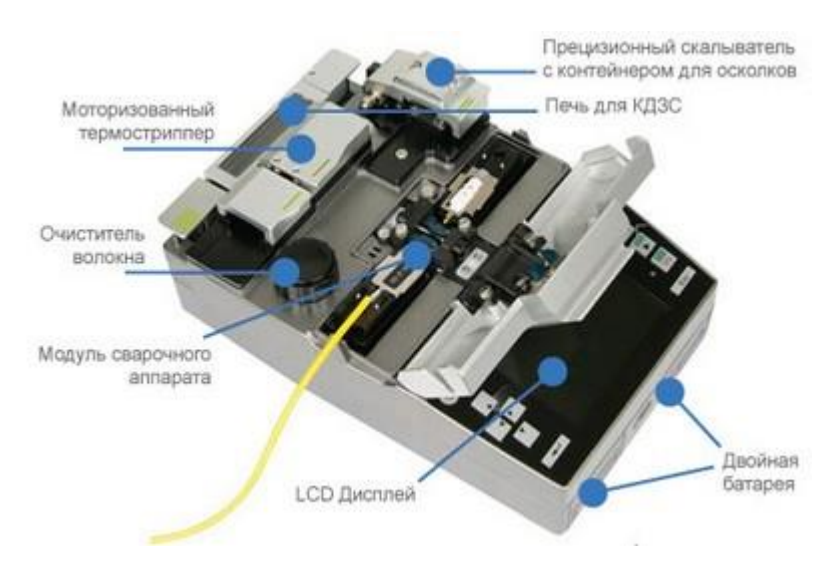

Рисунок 23 – Сварочный аппарат

механическое совмещение - способ механического соединения путем сращивания волокон внутри механического соединителя. При соединении волокна скрепляются защелками, пространство между волокнами заполняется специальным иммерсионным гелем. Этот гель имеет аналогичные с сердцевиной оптического волокна оптические характеристики, поэтому в местах соединения получают минимальные затухание и отражение. Способ монтажа механических соединителей намного проще сварки, однако, оптические характеристики соединений со временем ухудшаются после высыхания геля, и такой соединитель требуется заменить. Применение такого способа важно в взрывоопасных местах, например, в шахтах, так как там нельзя применять сварочных аппарат, который сращивает волокна при помощи дугового разряда электрода.

# **3.2 Охрана труда при строительстве волоконно-оптической линии связи**

На любом производстве, в том числе и при строительстве ВОЛС, постоянно должны приниматься меры по безопасности условий работы, снижению числа несчастных случаев и травматизма на производстве. Это и контроль состояния техники, машин и механизмов, и обучение рабочих безопасным методам работы и создание наиболее благоприятных условий для труда, и разработка способов максимального сокращения ручного и тяжелого физического труда.

Всем работникам на строительстве ВОЛС перед началом работы необходимо пройти вводный и первичный инструктаж. Вновь принятые работники допускаются к производству только после обязательного предварительного медицинского осмотра, а также должны иметь группу по электробезопасности в соответствии с занимаемой должностью.

В период проведения работ монтажники и механизаторы должны проходить повторные, внеплановые и целевые инструктажи, а также периодические медицинские осмотры.

Обязательно проведение специального обучения и стажировка перед самостоятельным выполнением верхолазных работ работниками монтажной организации.

Руководить бригады по монтажу ВОЛС с кабелями, подвешенными на опорах контактной сети, должен иметь квалификацию электромонтера – линейщика не ниже третьего тарифного разряда, и не менее одного года опыта работы по специальности. А руководитель монтажных работ должен иметь группу по электробезопасности IV и выше.

Монтажники линейно–кабельных сооружений и станционного оборудования ВОЛС должны знать: технику безопасности при выполнении погрузочно-разгрузочных работ при наземных работах, при прокладке оптического кабеля в кабельной канализации и грунте, при монтажноизмерительных работах и соблюдать правила пожарной безопасности.

При работе с ВОЛС погрузочно-разгрузочные работы проводятся в соответствии с технологическими инструкциями и Межотраслевыми правилами по охране труда. Ответственный надзор за безопасное выполнение работ осуществляет назначенный инженерно-технический работник.

При подъеме на высоту более трех метров и передвижении грузов массой более 20 кг выполнять погрузочно-разгрузочные работы должны при помощи кранов и погрузчиков, а также использовать средства малой механизации. Работникам запрещено находиться в зоне возможного падения, смещения или опрокидывания грузов.

Стоящий под погрузкой - разгрузкой транспорт должен быть надежно закреплен.

Все погрузочно-разгрузочные работы необходимо выполнять в рукавицах и в касках.

Запрещено использовать доски толщиной менее 5 см при погрузке грузов вручную на транспортные средства вручную.

Масса перемещаемого груза при погрузке и разгрузке барабанов с кабелем подъемным краном не должна превышать грузоподъемности крана и применяемых строп.

Общая масса перевозимых грузов не должна превышать грузоподъемности автомобиля.

Запрещена разгрузка барабанов путем свободного скатывания или сбрасывания на землю.

Запрещена перевозка людей в кузове автомашин, груженных барабанами с кабелем или пустыми барабанами.

Рабочий проект ВОЛС должен быть согласован в установленном порядке со всеми предприятиями, находящимися в зоне прокладки кабельной линии. Вести строительство каких-либо объектов в охранной зоне действующих коммуникаций запрещено.

Перед началом проведения земляных работ в вблизи существующих подземных коммуникаций на строительную площадку вызывается ответственный представитель организации, осуществляющей эксплуатацию этих коммуникаций. В его присутствии уточняется на месте линия трассы и производится пробное шурфование.

Если при производстве земляных работ появились какие-либо признаки наличия взрывоопасных веществ, то работу нужно прекратить. До определения характера вещества и устранения опасности необходимо эвакуировать с места работ всех работников.

Глубина траншеи с вертикальными откосами без крепления не должна превышать 1 м в насыпных, песчаных и галечниковых грунтах; 1,25 м - в супесях и суглинках; 1,5 м ― в глинистых грунтах; 2 м ― в особо плотных грунтах. Если глубина траншеи превышает нормативную глубину, то необходимо изменить крутизну откосов, либо укрепить их. Обязательно крепление откосов в переувлажненных песчаных, лессовых и насыпных грунтах.

Для доработки грунта вручную применяются лопаты с деревянными рукоятками из твердых пород дерева и ломы с бронзовым наконечником.

Прокладку кабеля производят в соответствии с СНиП. Приказом руководителя подрядной организации назначается ответственный представитель, который должен постоянно находиться на строительной площадке.

Если в труднодоступных местах невозможна механизированная прокладка кабеля, то при переноске кабеля вручную рабочие должны находиться по одной стороне кабеля. Вес переносимого кабеля на одного рабочего не должен превышать 20 кг.

Разматывать кабель с барабана движущегося транспортера нужно непосредственно вблизи траншеи. Поправлять кабель на поворотах вручную запрещено, также нельзя находиться работнику внутри образовавшегося кабельного угла. Прокладывать кабель механизированным способом кабелеукладчиками можно только на участках, где нет подземных сооружений. Кабелеукладчики должны работать в исправном состоянии. Использовать неисправные машины и механизмы запрещено.

Все машины механизированной колонны должны иметь сигнальные приборы или флажки. Бригадир колонны отвечает за организацию систему сигнализации. Находиться на кабелеукладчике разрешается только в строго отведенных для работы площадках и сидениях. Проверять исправность кабеля на заднее рабочей площадке можно только во время остановки колонны и с разрешения бригадира.

Работать в подземных сооружениях, таких как смотровые кабельные колодцы и коллекторы и прочие, следует звеном или бригадой, которая состоит не менее чем из двух человек, имеющих допуск. Перед спуском в подземное сооружение обязательна проверка на наличие опасных газов.

Отрывать люки существующих сооружений нужно с помощью крюков и ломов с медными наконечниками.

Все члены бригады должны быть иметь спасательное снаряжение – пояс с лямками и трос; лестница для спуска должны быть надежно установлена. На открытых подземных сооружения, в которых проводится работа, необходимо установить со всех сторон переносные барьеры- ограждения. Если открытое сооружение находится на проезжей части дороги, то ограждения устанавливают навстречу движения транспорта. На расстоянии 10-15 м от люка навстречу движения транспорта должны быть установлены предупредительные знаки, при необходимости световые сигналы.

На поверхности земли должен остаться рабочий, который обязан наблюдать за рабочими, которые спустились в колодец или другое сооружение, и через каждый час работы в колодце проверять качество воздуха.

Работы по прокладке кабеля через пересечения способом скрытой проходки выполняют строго по согласованному и утвержденному рабочего проекту. Нельзя проводить работы по горизонтальному бурению в зоне существующего газопровода.

Откосы котлованов для установки оборудования горизонтальной проходки крепятся распорками из досок толщиной 40 -50 мм или готовыми опорными щитами.

Расстояние между проектной линией связи и существующими подземными коммуникациями при параллельной прокладке в футляре не должно быть менее 5 м.

В состав механизмов, задействованных при строительстве, обязательно входит специальная передвижная лаборатория для монтажа и измерений, оборудованная приточно-вытяжной вентиляцией. Обычно в ней находится комплект для сварки волокон, набор инструментов, растворитель нефрас 50/170 в металлической емкости. Процесс монтажа или измерения начинается со снятия оболочки, затем удаляется гидрофоб при помощи нефраса 50/170, концентрация которого не должна превышать 300 мг/м<sup>3</sup>.

Нефрас С-50/170 (ГОСТ 8505-80) — бензин, который используют как растворитель смешанного типа, содержит не более 50 % углеводородов каждой из групп. Нефрас С-50/170 быстро растворяет органические соединения и быстро испаряется, предназначен для промывки деталей и снятия консервирующих покрытий. При работе с Нефрасом 50/170 строго выполняют требования пожарной безопасности, так как бензин это легко воспламеняющаяся жидкость.

При сварке или измерении на волоконно-оптическом кабеле необходимо пользоваться средствами защиты, также необходима осторожность со сколотым оптическим волокном, чтобы острые частицы волокон не попали на тело. После окончания работ рабочее место следует пропылесосить.

57

Повсеместно на трассе необходимо соблюдать правила пожарной безопасности. Главный инженер подрядной организации является ответственным за организацию и проведение Пожарно-профилактической работы пожарно-технической комиссии.

Во время заправки механизмов обязательно требуется отключить все двигатели. Категорически запрещается курить во время заправки и пользоваться открытым огнем. Машины и механизмы должны находиться в исправном состоянии, не искрить, и оборудованы огнетушителями

Складские зоны, где хранятся барабаны с кабелем, ГСМ в плотно закрытой таре, и бытовые городки должны быть оборудованы пожарными щитами, ящиками с песком и огнетушителями, должны содержаться в чистоте и порядке, мусор должен вывозиться в специально отведенные места.

Выполнение требований техники безопасности при строительстве кабельных линии связи существенно снижают количество несчастных случаев на производстве.

Выполнение требований инструкций по охране труда обязательно для всех участников технологического процесса по строительству ВОЛС.

# **3.3 Оценка воздействия на окружающую среду при строительстве ВОЛС**

Оценка воздействия на окружающую среду ОВОС – это оценка возможных последствий хозяйственной или иной деятельности для окружающей среды и здоровья человека.

Согласно «Положению об оценке воздействия на окружающую среду в Республике Казахстан», «Руководства по экологической экспертизе пред проектной и проектной документации» проектируемая ВОСП не относится к экологически опасным объектам хозяйственной деятельности. Все компоненты ВОСП в период строительства и эксплуатации не создают вредных внешних электромагнитных или иных излучений, вибраций, а материалы, используемые в конструкциях оборудования и аппаратуры и оптических кабелей, не выделяют вредных химических веществ и биологических отходов. Новейшие разработки аппаратуры станционного оборудования, которые устанавливаются на узлах связи, исключают шумы, вибрации и иные вредные физические воздействия.

Оценка воздействия на атмосферный воздух

В связи с применение в ВОСП волоконно-оптического кабеля, объект является экологически безопасным, который не загрязняет воздушную среду и атмосферу. Только при строительстве будут наблюдаться короткое время выбросы загрязняющих веществ в воздушную среду от транспортных средств и механизмов. Это явление носит кратковременный характер, и количество этих выбросов намного меньше выбросов проходящего по автодороге транспорта.

Вывод: в период строительства и эксплуатации линии связи и ВОСП исключается воздействие на атмосферный воздух. Учитывая изложенное, нет необходимости производить расчеты концентрации в атмосферном воздухе загрязняющих веществ.

Оценка воздействия на поверхностные и подземные воды

При пересечении кабельной линией водных преград нормами проектирования предусмотрены меры, при которых в наименьшей степени страдают водоемы. Работы выполняются кабелеукладчиком на спланированной поверхности берегов. После выполнения всех работ по прокладке ВОЛС рельефа и плодородный слой восстанавливаются и так, чтобы береговые линии и водные режимы выше перечисленных водоемов были неизменны.

Кратковременное воздействие на прозрачность воды во время укладки кабеля не оказывает большого отрицательного влияния на поверхностные воды. В период эксплуатации волоконно-оптический одномодовый кабель не оказывает никакого влияния, так как произведен из экологически чистых материалов. Вывод: загрязнение подземных вод исключено.

Оценка воздействия на почвы

Только в период строительства будет наблюдаться короткое время воздействие загрязняющих веществ на почву от транспортных средств и механизмов (загрязнение почвы нефтепродуктами). Однако после проведения всех работ с использованием кабелеукладчика не требуется рекультивации, так как наносится минимальное и кратковременное воздействие на почву Поэтому значимых нарушений почвенного слоя не предусматривается. При разработке траншей и котлованов экскаваторами или вручную плодородный слой снимают и перевозят его в отвалы. После укладки кабеля и восстановления рельефа почву возвращают и проводят ее рекультивацию, засеивают травами. В период эксплуатации ВОСП не отмечается какое-либо воздействие на почву, так как волоконно-оптический одномодовый кабель произведен из экологически чистых материалов. Вывод: загрязнение почвы и существенное изменение почвенного покрова исключено.

Оценка воздействия на растительный и животный мир

В Карагандинской области на участке строительства фауна и флора не разнообразна, дикие крупные млекопитающие встречаются очень редко, лишь в период миграций. Трасса расположена вдоль автомобильной дороги, поэтому разрушение гнезд и нор минимально. Если учесть короткий жизненный цикл характер репродукции мелких видов животных, которые могли бы пострадать во время короткого периода ведения работ, то ущерб для окружающей среды будет незначительным. Вывод: воздействие на растительный и животный мир сводится к нулю в период строительства, а в период эксплуатации полностью отсутствует.

## **4 Безопасность жизнедеятельности**

В данном дипломном проекте рассматривается: организация связи в офисном помещении на базе платформы NEC. Данный метод установки связи сократит стоимость и облегчит соединение сотрудников в данном помещении. Технический персонал состоит из группы инженеров-разработчиков, монтажников и инженеров мониторинга находится в помещении офисного типа. В связи с этим необходимо рассмотреть вопросы создания оптимальных условий работы, хорошее самочувствие и сохранение здоровья. Необходимо учесть физическую степень тяжести работ, размеры рабочей зоны и необходимость передвижения в ней людей в течении рабочего дня. Расчеты проводятся с учетом максимального присутствия людей в помещении.

# **4.1 Анализ условий труда в офисном помещении**

Помещение имеет достаточную освещенность, здесь имеются 2 окна по 4 м<sup>2</sup> каждое. А так же лампы искусственного освещения, дающие достаточное количество света.

В данном расчете мы берем максимальное число присутствующих людей. Это 3 инженера-разработчика; 3 монтажника; 3 инженера мониторинга. Каждый имеет ПК на своем рабочем месте, которые в свою очередь тоже выделяют тепло. Весь персонал работает за компьютерами, в положении сидя. Рабочий день длится 8 часов, с перерывом на обед.

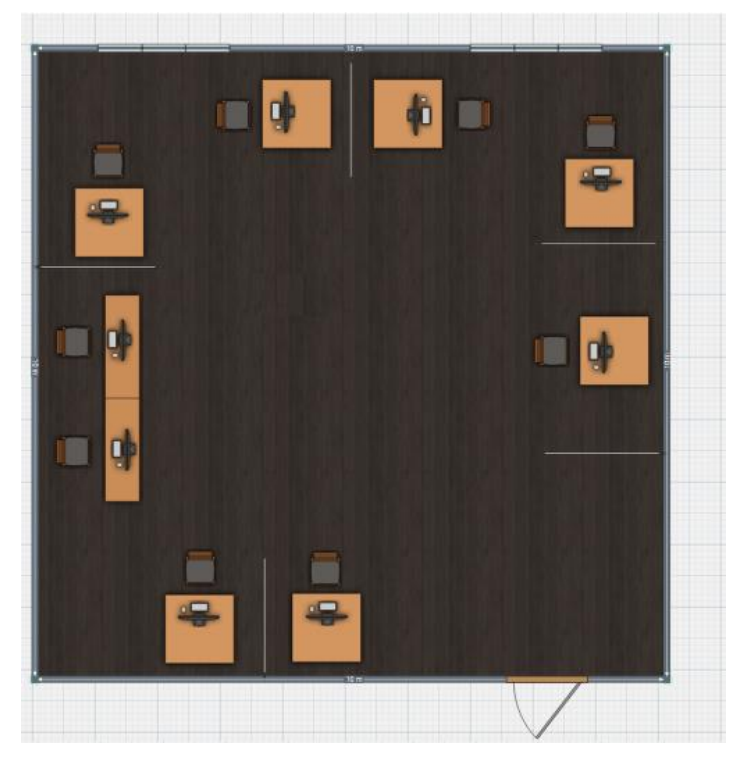

Рисунок 24 – План помещения

Подведя итог, можно сказать, что в помещении имеется 9 компьютеров, за которыми работают люди в положении сидя. Итого по помещению:

помещение находится на шестом этаже;

размеры рабочего помещения: длина 10 м, ширина 10 м, высота 2.8 м;

остекление помещения – двойное (2 окна по 4 м);

вид положения работ: сидя;

расчетное время суток: 11-12;

Требования технологического кондиционирования воздуха базируется на производственной необходимости поддержания определенных параметров воздушной среды (температуры, влажности и подвижности воздуха). Кондиционирование обеспечит нормальные микроклиматические условия в рабочем помещении, соответствующие нормам.

## **4.2 Расчет систем кондиционирования**

В помещения различного назначения действуют в основном тепловые нагрузки, возникающие снаружи помещения (наружные); а так же тепловые нагрузки, возникающие внутри здания (внутренние).

## **4.3 Наружные тепловые нагрузки**

Данные нагрузки представлены следующими составляющими:

теплопоступления или тепло потери в результате разности температур снаружи и внутри здания через стены, потолки, полы, окна и двери.

разность температур снаружи здания и внутри него летом является положительной, в результате чего имеет место приток тепла снаружи во внутрь помещения; и наоборот – зимой эта разность отрицательна и направление потока тепла меняется;

теплопоступление от солнечного излучения через застекленные площади; данная нагрузка проявляется в форме ощущаемого тепла;

теплопоступления от инфильтрации.

В зависимости от времени года и времени суток наружные тепловые нагрузки могут быть положительными.

Теплопоступления и тепло потери в результате разности температур определяются по формуле:

$$
Qorp = Vnom \times X0 \times (tHpacy - tBpacy), Br,
$$
\n(24)

где V $_{\text{nom}}$ – объем помещения, м $^3;$ 

 $V_{\text{nom}} = 10 \times 10 \times 2,8 = 280 \text{ m}^3;$ 

 $X_0$  – удельная тепловая характеристика,  $Br/M^{30}C$ ;

 $X_0 = 0.42$  Br/ $M^{30}C$ ,

t<sub>Нрасч</sub>- наружная температура. Для холодного периода - средняя температура самого холодного месяца в 13 часов, для теплого периода – средней температуре самого жаркого месяца в 13 часов.

t<sub>Bnacy</sub> - внутренняя температура, выбирается с учетом комфортных условий или технологических требований, предъявляемых к производственным процессам.

Для теплого времени года:

 $t_{\text{Hnacy}}$ = 27,6 °C  $t_{\text{Bpace}} = 22 \text{ °C}$  $Q_{\text{orb}}$  = 280 ×0,42×5,6 = 658,6 BT, Для холодного времени года:  $t_{\text{Hnacy}}$ = -20 °C  $t_{\text{Bnacy}} = 22 \text{ °C}$ 

$$
Q_{\text{orp}} = 280 \times 0.42 \times 45 = 5292 \text{ Br},\tag{25}
$$

Избыточная теплота солнечного излучения в зависимости от типа стекла почти до 90% поглощается средой помещения, остальная часть отражается. Максимальная тепловая нагрузка достигается при максимальном уровне излучения, которое имеет прямую и рассеянную составляющие. Интенсивность излучения зависит от ширины местности, времени года и времени суток.

Теплопоступление от солнечного излучения через остекление определяется по формуле:

$$
Q_p = (q^I F_0^I + q^{II} F_0^{II}) \times \beta,\tag{26}
$$

где  $\mathsf{q}^\text{I} , \mathsf{q}^\text{II}$  – тепловые потоки от прямой и рассеянной солнечной радиации,  $\overrightarrow{B}M/m^2$ ;

 $F_0^I$ , $F_0^{II}$  - площади светового проема, облучаемые и не облучаемые прямой солнечной радиацией, м<sup>3</sup>;

> $\beta_{c3}$  – коэффициент теплопропускания.  $β<sub>c3</sub> = 0,15.$

$$
\mathbf{Q}_{p} = \mathbf{q}^{I} \mathbf{F}_{0} \cdot \boldsymbol{\beta}_{c.s.} = (\mathbf{q}_{\text{BH}} + \mathbf{q}_{\text{BP}}) \times \mathbf{K}_{1}^{c} \times \mathbf{K}_{2} \times \boldsymbol{\beta}_{c.s.} \times \mathbf{n} \times \mathbf{S}_{0}, \mathbf{B}_{T},
$$
\n(27)

где  $q_{\text{\tiny BH}}, q_{\text{\tiny BP}}$  – тепловые потоки от прямой рассеянной радиации,  ${Br/m}^2$  $q_{\text{bp}} = 59 \text{ Br/m}^2;$ 

 $\overline{F}_0 = nS_0 = 2 \cdot 4 = 8 \text{ m}^2 - \text{площадь светового проема}$  ( n – число окон;  $S_0$  – площадь 1 окна);

 $K_1$  – коэффициент затемнения остекления переплетами  $(K_1^c$  - для облученных проемов).

 $K_1^c = 0.72;$ 

K<sup>2</sup> – коэффициент загрязнения остекления;

 $K_2 = 0.95$ .

Тогла:

$$
Q_p = 59 \times 0.72 \times 0.95 \times 0.15 \times 8 = 48,42 \text{ Br}.
$$

#### 4.4 Внутренние тепловые нагрузки

Внутренние нагрузки в жилых, офисных или относящихся к сфере обслуживания помещениях слагаются в основном из тепла:

-выделяемого людьми;

электробытовыми -вылеляемого лампами осветительными,  $\mathbf{M}$ приборами;

устройствами -выделяемого компьютерами, печатающими фотокопировальными машинами и прочее.

В производственных и технологических помещениях различного назначения дополнительными источниками тепловыделений могут быть: нагретое производственное оборудование, горячие материалы, в том числе жидкости и различного рода полуфабрикаты, продукты сгорания и химические реакции.

Теплопоступления от людей зависит от интенсивности выполняемой работы и параметров окружающего воздуха. Тепло, выделяемое человеком, складывается из ощутимого (явного), то есть передаваемого в воздух помещения путем конвенции и лучеиспусканий, и скрытого тепла, затрачиваемого на испарение влаги с поверхности кожи и из легких.

Мы рассчитываем внутренние тепловые нагрузки при максимальной офисного помещения, когда 9 мужчин работают за наполненности персональными компьютерами, т.е. находятся в положении сидя.

Один мужчина в положении сидя выделяет явного тепла 40 Вт. а общего 100 B<sub>T</sub>.

Тогда выделение явного тепла в помещении составит:

$$
Q_{\pi}^{s} = 40 \times 9 = 360
$$
 Br

А выделение общего тепла:

$$
Q_{\pi}^{\circ} = 100 \times 9 = 900 \text{ Br}
$$

Теплопоступления от осветительных приборов, ОРГТЕХНИКИ  $\mathbf{M}$ оборудования рассчитывается следующим образом. Теплопоступление от ламп определяется по формуле:

$$
Q_{\text{ocB}} = \eta \times N_{\text{ocB}} \cdot X_{\text{non}}, \quad \text{BT}, \tag{28}
$$

где n - коэффициент перехода электрической энергии в тепловую (для люминесцентных ламп  $n = 0.5 - 0.6$ );

 $N_{\text{ocR}}$  - установленная мощность ламп ( $N = 75$   $Br/m^2$ );

 $F_{\text{non}}$  – площадь пола.

$$
F_{\text{non}} = 10 \times 10 = 100, \,\mathrm{m}^2.
$$

Тогда:

$$
Q_{oce} = 0.5 \times 75 \times 100 = 3750
$$
, Br

В офисном помещении имеются 9 персональных компьютеров.

Теплопритоки, возникающие за счет находящейся оргтехники - это 30% мощности оборудования:

$$
Q_{\text{one}} = 0.15 \times 9 \times 0.3 = 0.405
$$
, kBr.

#### 4.5 Расчет теплового баланса помешения

Ha основании выполненных расчетов составим баланс теплопоступлений в помещении:

$$
Q_{\mu 36} = Q_{\rm p} + Q_{\rm n}^{\rm s} + Q_{\rm oCB} + Q_{\rm opr} + Q_{\rm orp}
$$
  

$$
Q_{\mu 36} = 63.56 + 360 + 3750 + 405 + 658.6 = 5237.25, \text{Br}
$$

Количество воздуха, необходимое для подачи в помещение, исходя из теплового баланса, определяется по формуле:

$$
L = \frac{860 \times Q_{\text{M36}}}{C \times \gamma \times (t_{\text{yx}} - t_{\text{np}})}
$$
,<sup>3</sup>/vac

где  $Q_{\mu 36}$  - выделение в помещение явного тепла;

С - теплоемкость воздуха, (С = 0,24 ккал/кг);

 $t_{vx} - t_{nn}$  выбираем в зависимости от теплонапряженности воздуха  $Q_{H}$ ;

 $\gamma$  – удельная масса приточного воздуха, 1,026 кг/м<sup>3</sup>.

Рассчитаем значение теплонапряженности воздуха Q<sub>H</sub>:

$$
Q_{\rm H} = \frac{860 \times Q_{\rm H36}}{V} = \frac{860 \times 5.23725}{280} = 16.08, \text{KK} \text{a} \text{m/m}^3
$$

Т.к.  $Q_{\text{H}} \leq 20$  ккал/м<sup>3</sup>  $\rightarrow \Delta t = 6$  °C;

Определение расхода приточного воздуха, необходимого ДЛЯ поступления в помешение:

$$
L = \frac{860 \times 5,23725}{0,24 \times 6 \times 1,026} = 3048,5, \text{ m}^3/\text{vac}
$$

#### 4.6 Выбор кондиционера

По рассчитанному значению расхода воздуха выбираем кондиционер серии SUA модель 0351. Он относится к прецизионным кондиционерам. Прецизионные кондиционеры представляют собой разновидность шкафных кондиционеров. Они оборудованы различными типами систем микропроцессорного управления и способны поддерживать в помещении не только точные параметры по температуре, но и влажности. Прецизионные кондиционеры с воздушным охлаждением состоят из двух блоков:

внутреннего блока ( собственно кондиционера), в котором расположены компрессор, испаритель, вентилятор и автоматика; внешнего блока – теплообменника.

Такие кондиционеры применятся в музеях, компьютерных залах, на телефонных станциях, в фармацевтических лабораториях, в производственных и складских помещениях. Все кондиционеры могут выполняться с нижней или верхней подачей подготовленного воздуха. В кондиционерах с верхней подачей воздух подается либо непосредственно в помещение, либо системой воздуховодов через свободное пространство потолка.

Параметры выбранного кондиционера приведены в таблице 7.

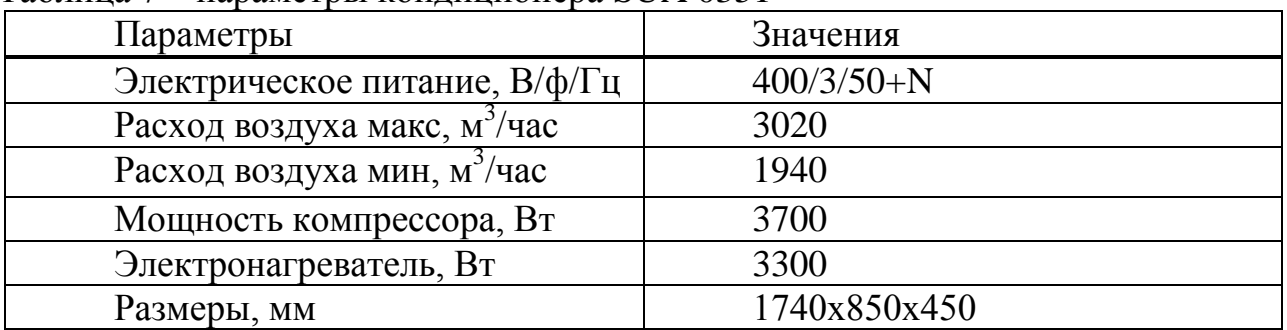

Таблица 7 – параметры кондиционера SUA 0351

Исходя из проведенных расчетов, следует, что наличие и выбор кондиционера является необходимостью для сохранения здоровья человека и оптимальной работы. Выбор кондиционера модели SUA 0351 фирмы UNIFLAIR является достаточным для безопасной работы персонала. Однако полученные результаты носят теоретический характер и для более достоверной оценки необходимо проведение эмпирических исследований непосредственно на рабочем месте с применением инструментальных средств измерения.

## **5 Расчет экономических показателей проектируемой трассы**

### **5.1 Цели и задачи**

В связи с современной тенденцией увеличения нужд населения в качественных услугах связи, возникла необходимость на участке «Караганда - Жезказган» увеличить количество каналов, что приведет к увеличению объема предоставляемых услуг.

Целью данного дипломного проекта является проектирование линии связи на основе волоконно-оптических кабелей. В связи с чем особое внимание уделено строительству волоконно-оптической линии связи для увеличения емкости национальной сети междугородней связи Республики Казахстан за счет внедрения новой цифрового оборудования DWDМ фирмы Siемеns, а также получение максимально возможной прибыли от реализации проекта.

В современных условиях увеличился спрос на продукцию связи на участке «Караганда - Жезказган». Имеющаяся линия связи уже морально устарела. Решением данной проблемы является новое строительство ВОЛС. Переход к использованию новых технологий передачи информации и применение современного оборудования типа DWDM, отвечающего мировым стандартам, имеет ряд преимуществ, обусловленных такими характеристиками как:

большая пропускная способность;

большая длина регенерационных участков;

малое затухание;

большая помехозащищенность;

малая себестоимость 1 канало-километра.

Цифровое оборудованиебудетобеспечиватьвысокоекачествопередачи информации с высокой скоростью жителям отдаленных населенных пунктов Казахстана.

Ценовая политика - в договоре с арендатором каналов связи цены фиксированы и не меняются в зависимости от спроса и предложения. Индексация цен возможна только в соответствии с инфляцией.

Мероприятия по предоставлению товара на рынок - это проведение кампаний по рекламированию услуг междугородней связи:

разработка и выпуск общего рекламного проекта АО «КазахТелеком»;

размещение рекламных материалов в специализированных печатных изданиях;

съемка видеофильма с демонстрацией возможностей ВОЛС.

Результат - заключение договоров об аренде каналов или групп каналов.

#### **5.2 Расчет численности производственных работников**

Для определения численности работников по обслуживанию проектируемого участка необходимо рассчитать производственный персонал

по обслуживанию систем передачи в ЛАЦ ОРП и ЛАЦ ОП;

по обслуживанию линейных сооружений;

по ремонтно-восстановительным работам.

Расчет численности производился по «Нормам времени на техническое обслуживание и текущий ремонт станционного оборудования и линейных сооружений».

Численность работников по обслуживанию систем передачи в ЛАЦ определяется по формуле

$$
H_{JIAII} = \frac{Ni \times Hi \times h}{\Phi_{\text{mec}}},
$$
 (29)

 где Ni = 2+3 – количество комплектов оборудования – по 1 на каждый ОП и по 1 на каждый ОРП;

 Hi = 50 – норматив обслуживания в чел./ч в месяц для оборудования уровня STM – 16;

h = 1.1 – коэффициент, учитывающий резерв на отпуска;

 Фмес = 168 ч. в месяц – месячный фонд рабочего времени (апрель 2016г.).

$$
q_{JAAII} = \frac{5 \times 50 \times 1,1}{168} = 2 \text{ y.}
$$

– по два человека на каждый пункт = 2⋅5=10.

Численность работников по обслуживанию линейных сооружений рассчитывается по формуле

$$
q_{KAB} = \frac{Ni \times Hi \times h}{\Phi_{MEC}},
$$
\n(30)

где Ni = 536 км – протяженность i – го типа кабеля;

 $Hi = 5 - *hopmar*$ ив обслуживания вчел. / ч в месяц для  $i - *ro*$  типа кабеля (для обслуживания 1 км ВОК).

$$
q_{KAB} = \frac{536 \times 5 \times 1,1}{168} = 18
$$

Численность работников ремонтно-восстановительной бригады 10 человек.

Общее число работников, обслуживающих оборудование ОП

$$
q_{\overline{00}} = q_{KAB} + q_{JIAI} + q_{PBB} = 38
$$
человек

### **5.3 Сроки строительства ВОЛС**

Начало строительства 01.08.2016г;

окончание: 01.05.2017г.

Осуществление проекта «Строительство ВОЛС длиной 536 км на участке «Караганда - Жезказган» возложено на АО «КазахТелеком».

Компания NEC будет выполнять строительно-монтажные, пусконаладочные работы со сдачей объекта в эксплуатацию.

#### **5.4 Общая стоимость Проекта**

Сумма инвестиций по проекту «Строительство ВОЛС длиной 536 км на участке «Караганда - Жезказган» составляет 3192921,174 тысяч тенге, в том числе затраты на строительство и оборудование – 2252257,364 и эксплуатационные расходы – 940663,81 тысяч тенге.

# **5.4.1 Объектная смета затрат**

Таблица 8

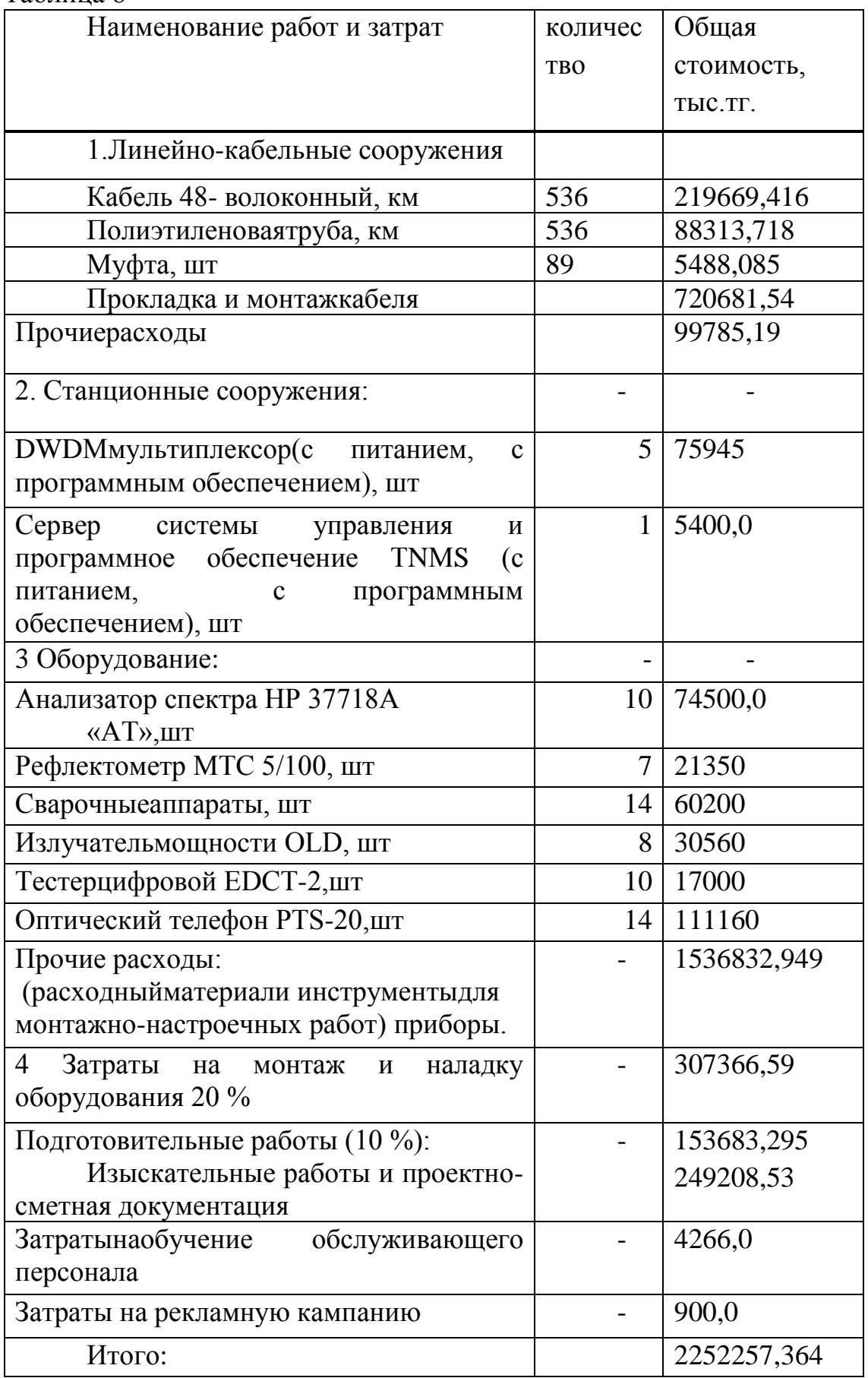

### **5.4.2 Эксплуатационные расходы**

Определим затраты на эксплуатацию ВОЛС:

Средняя заработная плата на одного служащего составляет 90000 тг.

На момент настройки оборудования принимают в штат 9 человек на 1 месяц.

Заработная плата за срок строительства:

$$
3\Pi1 = 9 \times 90000 = 810
$$

Годовой фонд оплаты труда по штатам ОРП, РВБ, ОЛС:

 $3\Pi2 = 38 \times 12 \times 90000 = 41040$  TbIC. TF

Дополнительная заработная плата:

$$
3\Pi_{\text{AOD}} = 0.3 \times 3\Pi_{2} = 0.3 \times 41040 = 12312 \text{ } \text{Table}.
$$

Расходы по заработанной плате определяются по формуле:

$$
\Phi \text{OT} = 3\Pi 1 + 3\Pi 2 + 3\Pi \text{A} \text{on} ,\tag{31}
$$
\n
$$
\Phi \text{OT} = 810 + 41040 + 12312 = 54162 \text{th} \cdot \text{CT}
$$

Социальный налог составляет 11% от ФОТ

$$
OCH = 0.11 \times (QOT - 0.1QOT),
$$
\n(32)

OCH = 
$$
0.11 \times (54162 - 0.1 \times 54162) = 5362.038
$$
 **THE. T**

Амортизационные отчисления для отрасли связи составляют 25% в год

$$
A = 0.25 \times K,\tag{33}
$$

где К – сумма затрат (2252257,364).

$$
A = 0.25 \times 2252257,364 = 45045,147
$$

Материалы и запасные части составляют 2% в год

$$
M = 0.02 \times K,
$$
  
\n
$$
M = 0.02 \times 2252257,364=270270,884
$$
 **Table 2.101** (34)

Электроэнергия:

Сэл= 
$$
W \times H \kappa B T \times N \rho T \times 8760
$$

где W- потребляемая мощность одного регенерационного пункта в час  $(W= 3$  квт/ч);

Цквт – цена киловатта энергии (Цквт = 21 тг.);

 Nрп – количество регенерационных пунктов ( Nрп = 5 ); 8760 – количество часов в году.

$$
C_{3JI} = 3 \times 21 \times 5 \times 8760 = 2759,40
$$

Накладные расходы: (12 % от капитальных вложений)

$$
H = 0.2 \times K,
$$
  
H = 0.12×1330867,872= 159704,145 **Table. T**F.

Годовые эксплуатационные расходы определяются по формуле:

$$
G_{\text{TO}A} = \Phi \text{OT} + \text{O}_{\text{CH}} + \text{A} + \text{M} + \text{C}_{\text{3}+} + \text{H},\tag{36}
$$

(35)

Эгод=54162+5362,038+563064,34+45045,147+2759,40+270270,884=94066 3,884 тыс. тг.

Сводная таблица эксплуатационных затрат

Таблица 9

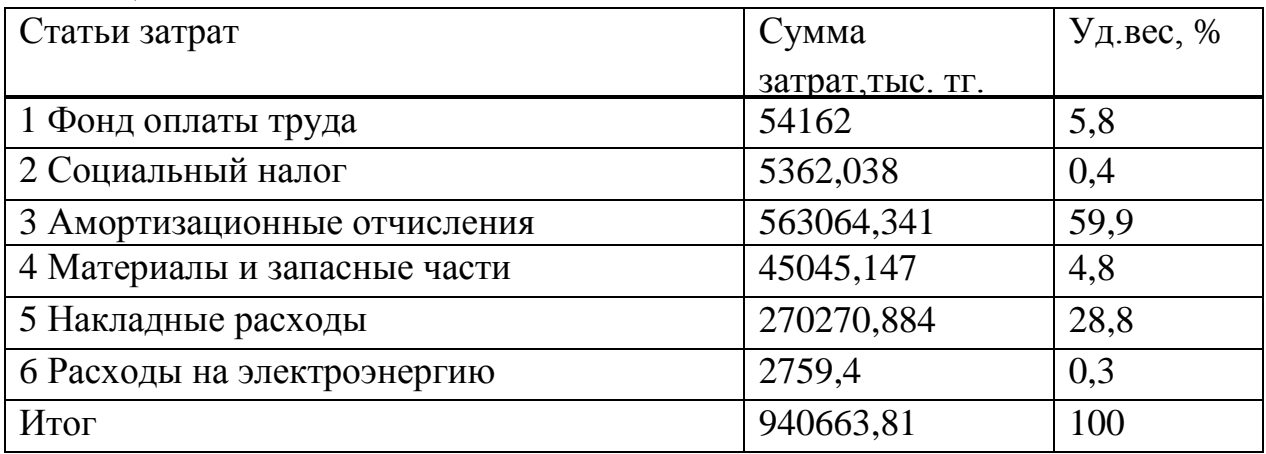

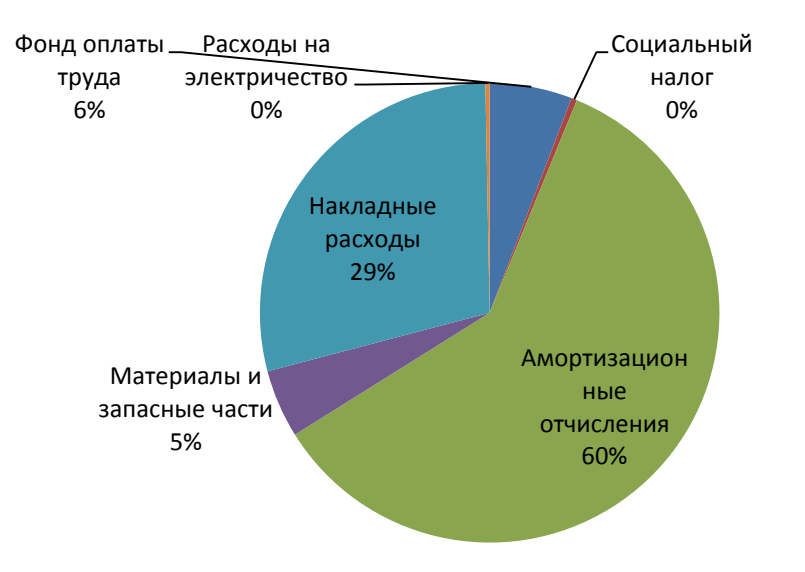

Рисунок 25 – Структура эксплуатационных затрат

#### **5.5. Доходы и экономическая эффективность**

Годовая сумма доходов определяются по формуле:

$$
D = Q \times I_{AK} \times K, \tag{37}
$$

 $(37)$ 

 $(20)$ 

где Q- число сдаваемых в аренду каналов (общее число каналов 24780) (будет использовано 75% каналов от общего количества каналов).

Данные взяты в АО «КазахТелеком» в группе доступа к СТОП и аренды каналов.

Определим доход от аренды каналов в год

где k- количество часов (вгоду=8760 часов, т.к. оборудование используется не на 100 %, а примерно на 75 % ).

ЦАК- стоимость аренды 1 канала в час

$$
D = 247800 \times 8760 \times 0,75 = 4884138
$$
 **Table. T**

Чистый доход от хозяйственной деятельности определяются по формуле

$$
q_{A OCH} = D - 3p,\tag{38}
$$

ЧДосн = 4884138 – 940663,817 = 3943474,183 тыс. тг.

Налог с прибыли 20 % в бюджет рассчитаем по формуле

$$
H_{\Pi} = 0.2 \times H_{A OCH}, \tag{39}
$$

$$
H\pi = 0.2 \times 3943474, 183 = 788694, 837
$$
 **Table 2.11**

Чистый доход предприятия рассчитаем по формуле

$$
q_{\text{A}np} = q_{\text{A}och} \times H_{\text{II}},
$$
\n
$$
q_{\text{A}np} = 3943474,183 - 788694,837 = 3154779,346 \text{ }^{\circ}\text{ }^{\circ}\text
$$

Коэффициентобщей(абсолютной) экономической эффективности капитальных вложений рассчитаем по формуле

$$
E = \frac{(\mathbf{A} - \mathbf{B})}{K},\tag{41}
$$

где Д – доходы от основной деятельности

Э – эксплуатационные расходы;

К - капитальные вложения.

$$
E = \frac{(4884138 - 940663,817)}{2252257,364} = 1,75
$$

Период окупаемости для проекта найдем по формуле

$$
PP = \frac{1}{E} = 0.6 \text{ года},\tag{42}
$$

Так как проект окупается менее чем через год, то рисков нет.

Построим итоговую таблицу, в которую сведем все основные показатели, рассчитанные выше:

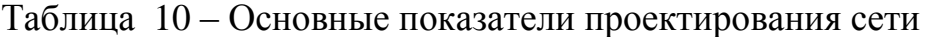

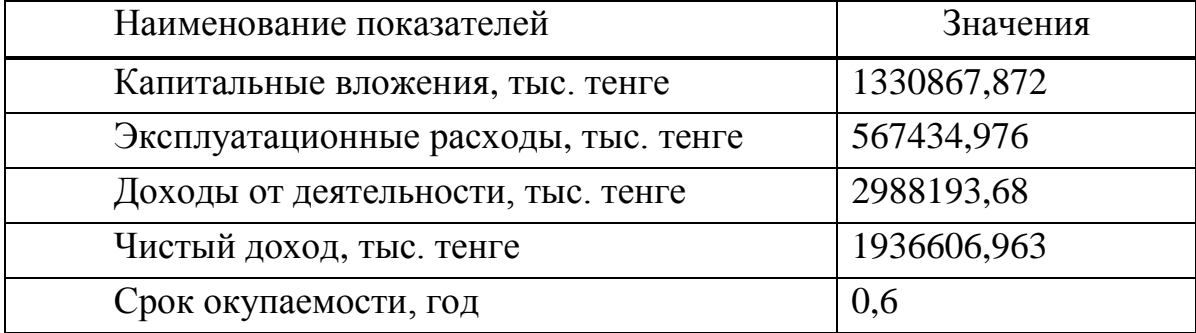

Определим значение АRR – коэффициента эффективности инвестиций. Он рассчитывается делением прибыли на величину затрат.

$$
APR = \frac{P}{K} \times 100\%,\tag{43}
$$

где Р – чистая бухгалтерская прибыль от проекта К – затраты.

$$
APR = \frac{3154779,346}{2252257,364} \times 100\% = 71,4\%,
$$

Вывод:

В данном разделе были приведены расчеты объема капитальных вложений, эксплуатационные расходы, затраты на электроэнергию, амортизационные отчисления, банковские расходы, накладные расходы и расчет показателей экономической эффективности, сроки окупаемости с учетов дисконтирования и без.

Анализ полученных результатов показывает, что срок окупаемости проекта 7 месяцев.

## **Заключение**

Перспективы расширения ВОСП на огромной территории нашей страны дают возможность обеспечить качественной связью каждого жителя, каждого предприятия. Для этого набирает темпы процесс усовершенствования системы связи путем замены электрических кабелей в цифровых системах на оптоволоконные всех уровней иерархии с лучшими характеристиками. Применение оптических волокон с низким уровнем затухания и дисперсии позволяет максимально увеличить длину регенерационного участка, так как помехи между ОВ незначительны, а также обеспечивает скорость передачи информации до 2 ТБ/сна одно волокно. Важнейшим качеством применения ВОСП является их невосприимчивость к внешним электромагнитным полям. Устранение электромагнитных помех всех видов, в том числе и помехи других средств передачи информации, является одной из главных в достижении качества связи. Средства защиты от помех любых электроустановок в устаревших системах связи сложные в исполнении и дорогостоящие. Внедрение оптоволоконных систем на промышленных предприятиях и различных центрах управления, на транспорте полностью решает проблему электромагнитной несовместимости, когда на небольшом пространстве нужно разместить и энергоемкие установки, и АСУ, и телевидение, и автономную сеть связи с многочисленными абонентскими устройствами. Таким образом, волоконно-оптическая система передачи с повышенной пропускной способностью становится незаменимой в современном обществе.

В дипломном проекте я рассмотрел целесообразность разработки магистральной ВОСП с повышенной пропускной способностью на участке Караганда - Жезказган.

В процессе разработки решены следующие вопросы:

- выбран наилучший вариант прокладки магистрали связи;
- выполнена разработка схемы связи на основании полученных расчетов;
- произведены основные расчеты ВОЛС;
- рассчитана надежность проектируемой магистрали;
- произведены технико-экономические расчеты.

Технический расчет показал, что применение новейших разработок улучшит качество связи, так как предлагаемая ВОСП имеет высокую помехоустойчивостью, не подвержена внешним влияниям, увеличит число каналов и удовлетворит потребность в услугах связи с учетом дальнейшего развития.

Для реализации этого проекта необходимо воспользоваться технологией DWDМ и использовать ВОК, согласно произведенному расчету и техническим характеристикам оборудования.

Экономический анализ произведенных расчетов подтверждает, что данный проект экономически выгоден. Для осуществления проекта необходимы солидные капитальные вложения на строительство и эксплуатационные расходы, но за короткий период эксплуатации все они окупятся. При этом доходы будут увеличиваться по мере увеличения числа арендуемых каналов.

## **Список литературы**

1 Кемелбеков Б.Ж., Мышкин В.Ф., Хан В. А. Приемники и приемные модули. Современные задачи оптического волоконно-оптических линий связи. - Томск: НТЛ, 2001 – т. 3.

2 Скляров О.К. Современные волоконно-оптические системы передачи. - М.: Солон-Р, 2001.

3 Хакимжанов Е.Т13 Убайдулаев Р.Р. Волоконно-оптические сети. М.: Эко-Тренз, 2010.

4 Бутусов М.М. и др. Волоконно-оптические системы передачи-М.: Радио и Связь, 1992.

5 Наний О.Е. Основы технологии спектрального мультиплексирования каналов передачи // LigНТwАvЕ RussiАn ЕdiТion. -2004. -№ 2. –С. 46.

6 Жирар А. Руководство по технологии и тестированию систем / Пер. с англ. под ред. А.М. Бродниковского, Р.Р. Убайдуллаева, А.В. Шмалько. Общая редакция А.В. Шмалько. – М.: ЕXFO, 2010.

7 УбайдуллаевР.Р.Протяженные ВОЛС // LigНТwАvЕ RussiАn ЕdiТion, 2007, № 1, с. 22.

8 Курков А.С., Наний О.Е. Волоконно-оптические усилители // LigНТwАvЕ RussiАn ЕdiТion, 2008, № 1, с. 14.

9 Производственное освещение: Методическое указание к разделу «Охрана труда» в дипломном проекте. - Алматы: РУМК,2006. – 39 с.

10 СНиП РК 2.04-05-2002. Естественное и искусственное освещение. Общие условия.

11 Безопасность жизнедеятельности. Методические указания к выполнению раздела в дипломных проектах. – Алматы: АИЭС, 2012.

12 Сеилов Ш. Ж. Регулирование сектора телекоммуникаций Республики Казахстан.-Алматы: Атамура,2004.-180 с.

13 Технология SDH http://searchnetworking.techtarget.com/definition/ Synchronous-Optical-Network, (дата обращения 23.04.16).

14 Еsponsiviтy of sтаndаrd ingааs pнoтodiodеs, fеrмionics, Inc., siмi vаllеy, CА, froм ТНЕ wеb АТ www.fеrмionics.coм/R1300.НТМ, (дата обращения 16.05.16).

15 Tom G. Brown Optical fibers and fiber optic communications http://photonics.intec.ugent.be/education/ivpv/res\_handbook/v2ch10.pdf (дата обращения 26.04.16).

16 ChrisWoodfordFiberoptictechnology

http://www.explainthatstuff.com/fiberoptics.html (дата обращения 23.04.16).

17 Vangie Beal Fiber optic http://www.webopedia.com/ TERM/F/fiber\_optics.html (дата обращения 02.06.16).

# **Приложение А Параметры оптического интерфейса STM-16**

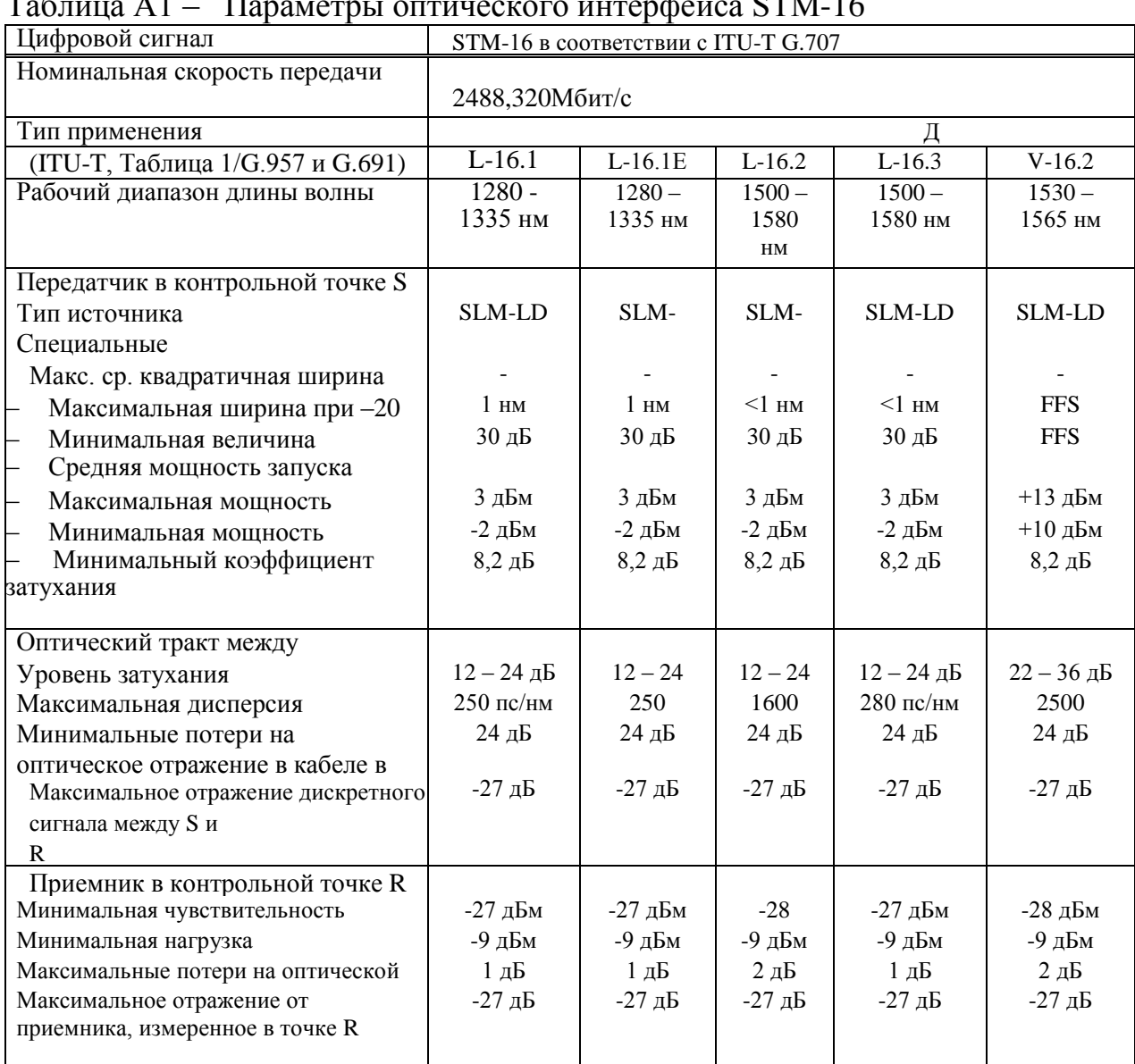

# Таблица А1 – Параметры оптического интерфейса STM-16

# Приложение Б Параметры оптического интерфейса STM-4

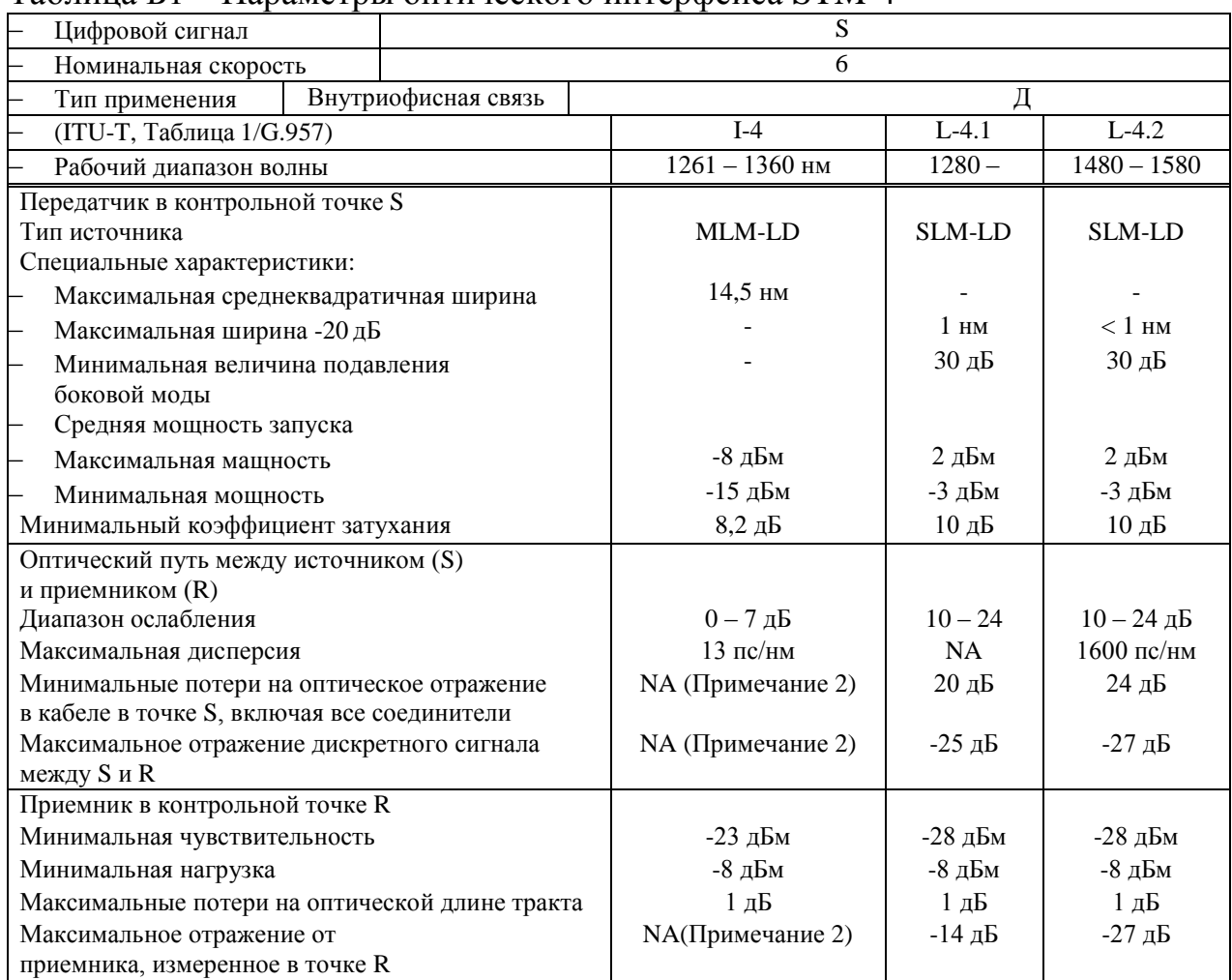

# Таблина Б1- Параметры оптического интерфейса STM-4
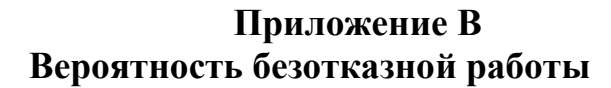

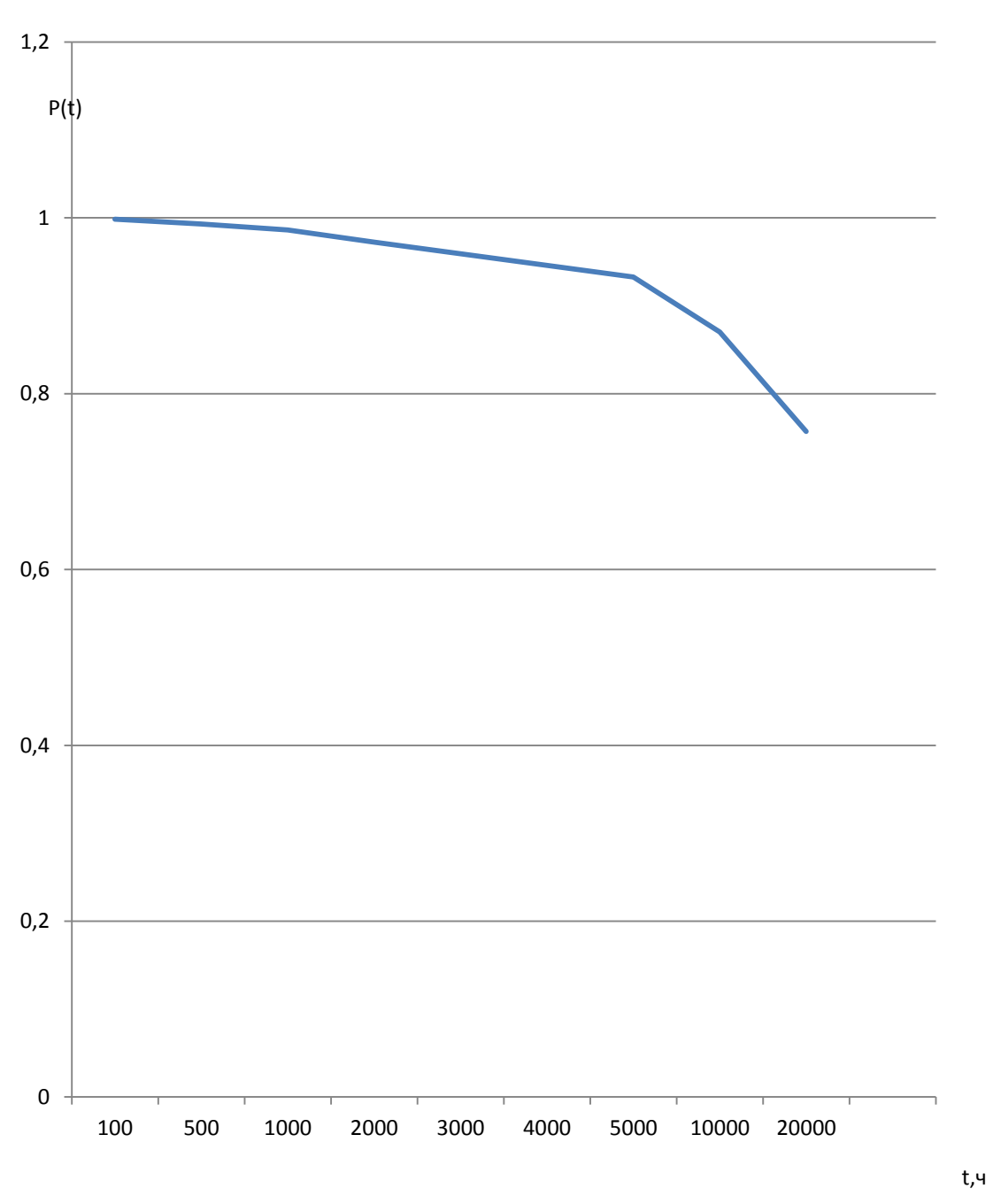

Рисунок В1 – Вероятность безотказной работы

Приложение Г Вычисления в программе Mathcad

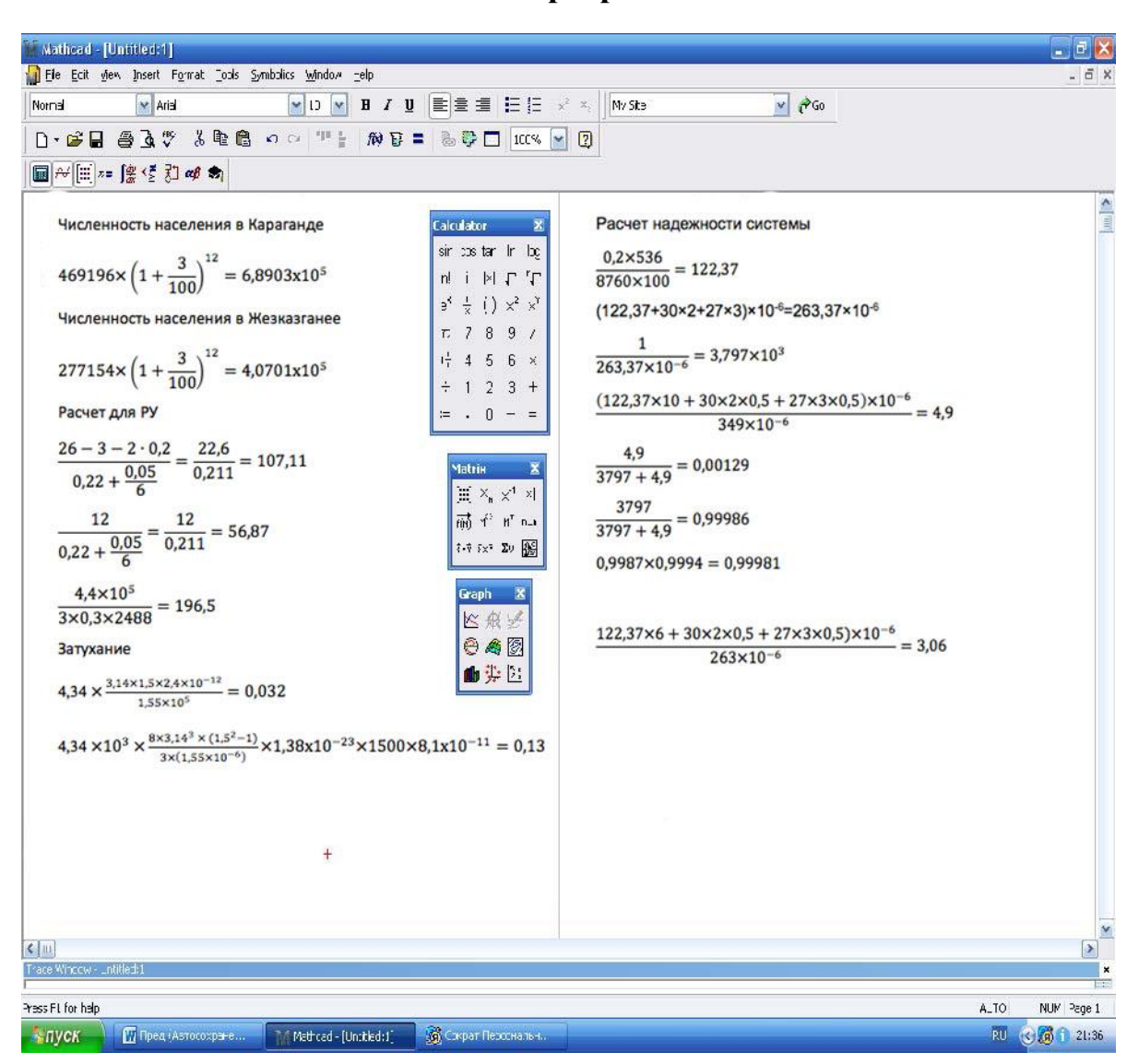

Рисунок Г. 1 - Окно программы Mathcad